#### Lecture 7: Value At Risk (VAR) Models

Ken Abbott

# **Risk Management's Mission**

- 1. To ensure that management is fully informed about the risk profile of the bank.
- 2. To protect the bank against unacceptably large losses resulting from concentration of risks
- 3. In other words:

# NO SURPRISES

• Two analogies: •Spotlight •coloring book

#### **Methodology**

#### **Different Methodologies**

- Example of one-asset VaR
	- Price-based instruments
	- Yield-based instruments
- Variance/Covariance
- Monte Carlo Simulation
- Historical Simulation

#### **Variables in the methods**

- 1. Interest rate sensitivity duration, PV01,
- 2. Equity exposure
- 3. Commodity exposure
- 4. Credit spread duration
- 5. Distribution/Linearity of price behavior
- 6. Regularity of cash flow/prepayment
- 7. Correlation across sectors and classes

#### **Methodology: What Are We Trying to Calculate?**

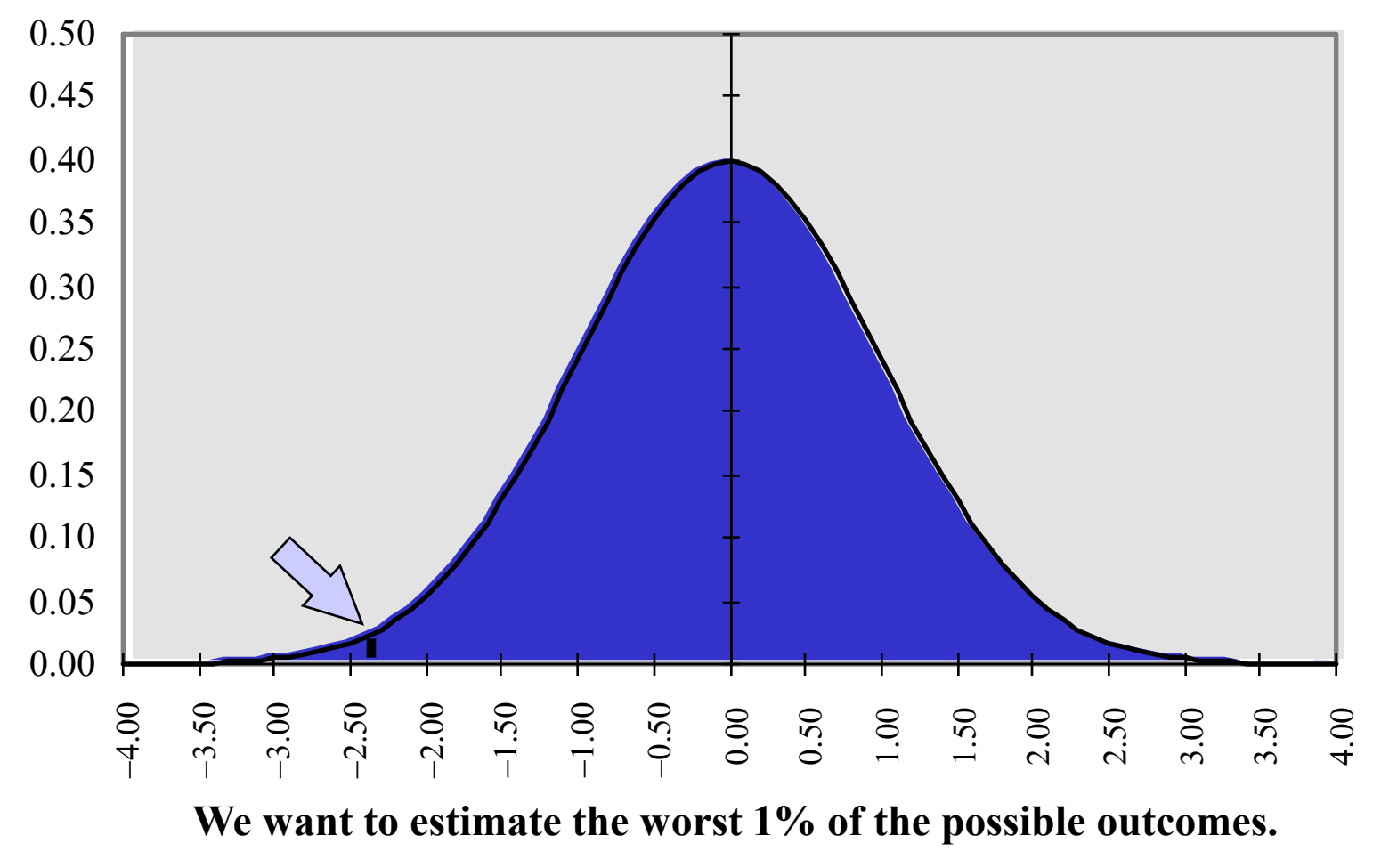

# **Methodology: VaR Concepts**

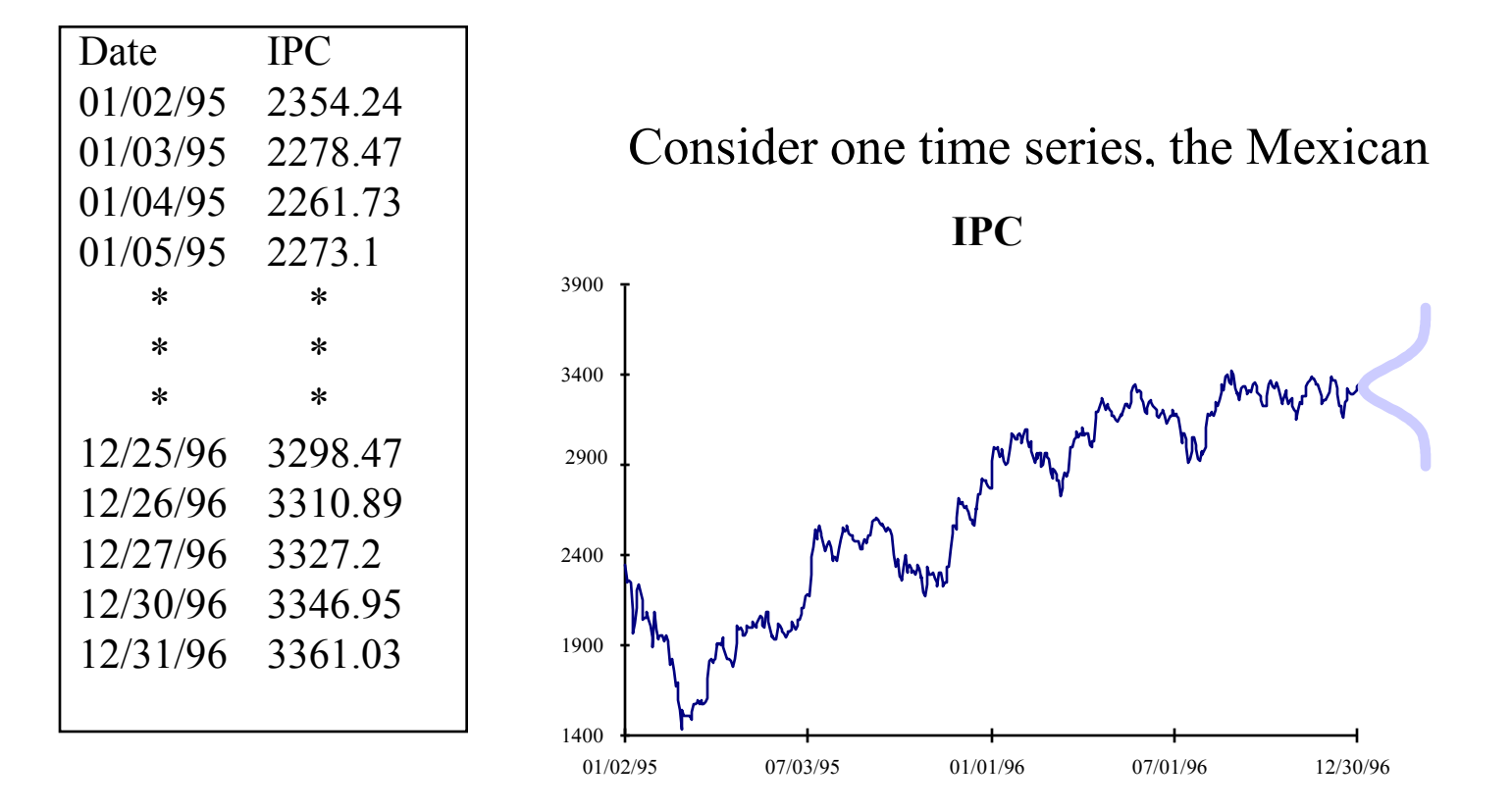

We want to know how much this market could possibly move against us, so we know how much capital we need to support the position .

#### **Methodology: Why We Use Returns**

- **Most financial time series follow** *random walks,* **which means, among other things, that the best estimate of tomorrow's value is today's value.**
- **Since random walks are not bounded, predicting the future path is difficult if we focus only on the levels.**
- **A frequency distribution of IPC levels from 1995-1996 illustrates the difficulty:**

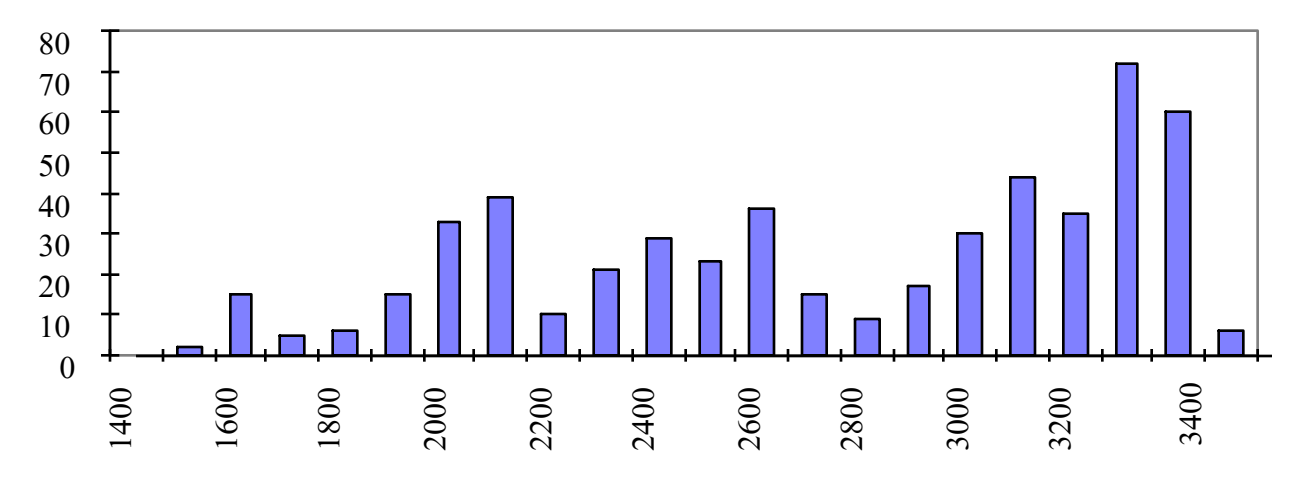

#### **Frequency Distribution of IPC Levels: 1995-1996**

#### **Methodology: Why We Use Returns**

Consider the returns of the IPC over the same period, where returns are defined as the percentage change in the index:

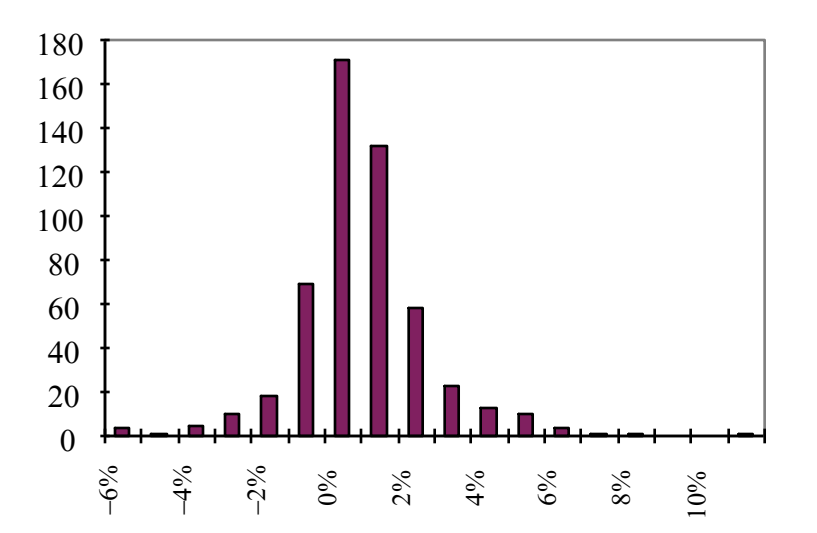

• Here, the frequency distribution falls into a familiar pattern.

# **Methodology: Estimating Volatility**

- Once we have a time series of returns, we can gauge their relative dispersion with a measure called *variance.*
- Variance is calculated by subtracting the average return from each individual return, squaring that figure, summing the squares across all observations, and dividing the sum by the number of observations.
- The square root of the variance, called the *standard deviation* or the *volatility*, can be used to estimate risk.
- In a normal distribution,  $2.33 *$  the standard deviation represents the largest possible movement 99% of the time  $(1.64 * the standard deviation for 95\%).$

#### **Methodology: Estimating Volatility**

• Mathematically, variance is:

atically, variance is:

\n
$$
\sum_{i=1}^{n} \frac{(x_i - \overline{x})^2}{(n-1)}
$$

- The standard deviation is the square root of this term.
- The Excel functions for these two are var() and stdev()

# **Methodology: Using Volatility to Estimate Value at Risk**

- The variance of the daily IPC returns between 1/95 and 12/96 was 0.000324
- The standard deviation was 0.018012 or 1.8012%
- 2.33 \* 1.8012\% = 0.041968 or 4.1968\%
- We can conclude that we could expect to lose no more than 4.1968% of the value of our position, 99% of the time.

# **Methodology: Using Volatility to Estimate Value at Risk**

- This means that an investment in the IPC of MXP 100 investment would suffer daily losses over MXP 4.2 only about 1% of the time.
- In fact, the IPC lost more than 4.2% 8 times since  $1/1/95$ , or about 1.5% of the time.
- While this figure is approximately accurate, it illustrates a problem VaR has in certain markets, that it occasionally underestimates the number of large market moves.
- This problem, while frequent at the security or desk level, usually disappears at the portfolio level.

#### **Methodology: Review of One Asset VaR**

- 1. Collect price data
- 2. Create return series
- 3. Estimate variance of return series
- 4. Take square root of variance to get volatility (standard deviation )
- 5. Multiply volatility by 2.33 by position size to get estimate of 99% worst case loss.

# **Methodology: Caveats**

- Longs vs. Shorts: sign is important
	- simple for equities
	- requires thought for FX
- One-sided vs. two-sided confidence intervals
- Bad data
- Percentage changes vs. log changes

#### **Methodology: Fixed Income**

- Fixed income instruments require an adjustment to this method.
- This is because time series generally available for fixed income securities are *yield* series, while we are concerned with *price* behavior.
- The adjustment requires expressing the volatility in of basis points and the position in terms of sensitivity to a 1 basis point movement in yields.

#### **Methodology: Fixed Income**

Equities, Foreign Exchange, Commodities: position  $* \sigma_{\text{price}} * 2.33$  (or 1.64 for 95%)

Fixed Income: position \* PV01 \* close \*  $\sigma_{yield}$  \* 2.33 \*100

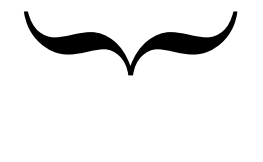

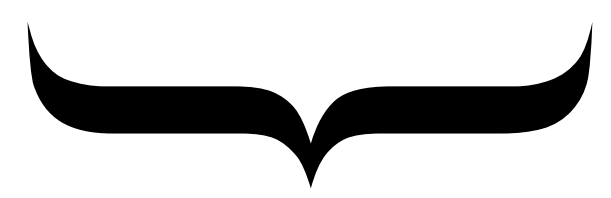

position sensitivity to a one BP movement in yields

potential movement in yields measured in BP

# **Methodology: Fixed Income Example**

- Consider a USD 100 position in 10 year UST:
	- Vol of the percentage changes in UST yields since  $1/1/03 = 1.312\%$
	- $DV01 = change in price at 12/31/96 yield if yields$ were to increase by 1 basis point
	- (Duration may also be used here)

#### **Methodology: Fixed Income Example**

- Price at yield of  $4.644\% = 100$
- Price at yield of  $4.654\% = 99.92077$
- $DV01 = 99.920765 100 = 0.07923$  per \$100
- This sensitivity changes with the level of yields, but provides a good approximation

# **Methodology: Duration vs. DV01**

- Duration measures the weighted average time to a security's cash flows, where the weighting is the cash flow.
- Duration also shows the percentage change in price per change in yield.
- DV01 provides a similar measure, but often per 1 million of face value.
- Bond traders think in DV01's; portfolio managers think in terms of duration.
- Either measure is effective but BE CAREFUL OF THE UNITS. This is one of the easiest errors to make!

#### **Methodology: Duration & DV01 Examples**

- UST Example:
- Use Excel PRICE() function
- Remember to divide coupon/yield by  $100 (4.644\% = .0644)$
- Assume redemption at par
- Note similarity of PV01 to Duration

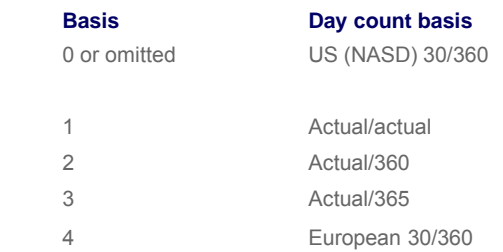

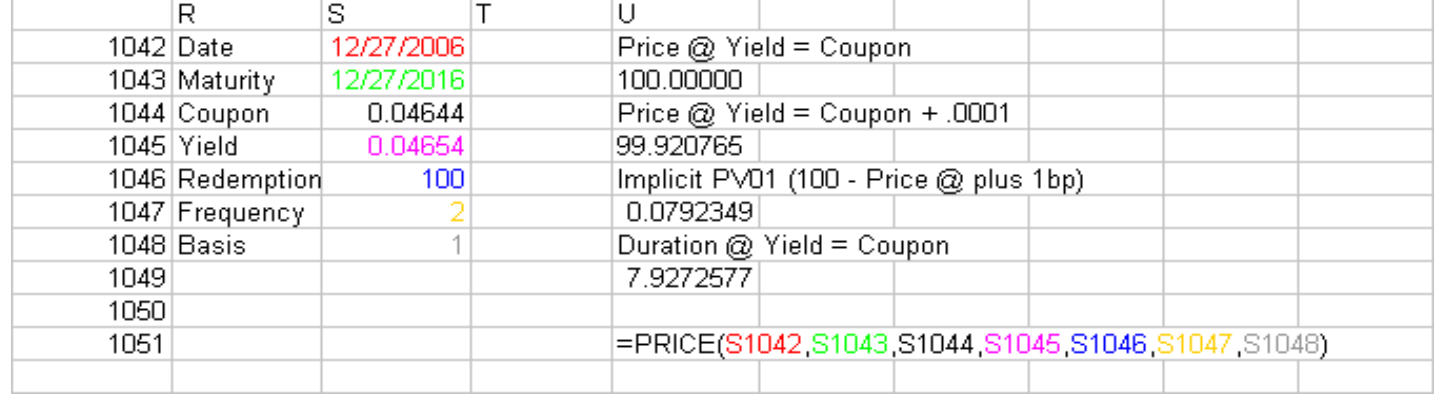

# **Methodology: Putting It All Together**

- Position details:
	- Size: USD 100
	- Maturity: 10 Years
	- $-$  Vol: 0.01312
	- DV01: -.07923 (*per 100*)
	- $12/27/06$  Close = 4.644%
- $VaR = -07923*0.04644*.01312*2.33*100$

 $= 1.12479$ 

## Spread PV01

- For credit-risky securities, we should distinguish between interest rate risk and credit risk
- The credit spread takes default (and recovery) into consideration
- We usually consider these separately
- Often, we assume PV01=CSPV01
	- If recovery=0, then this is true
	- Otherwise, it is not
- There are different sources for spreads
	- Calculated
	- CDS
	- Asset swap spreads

#### Spread PV01

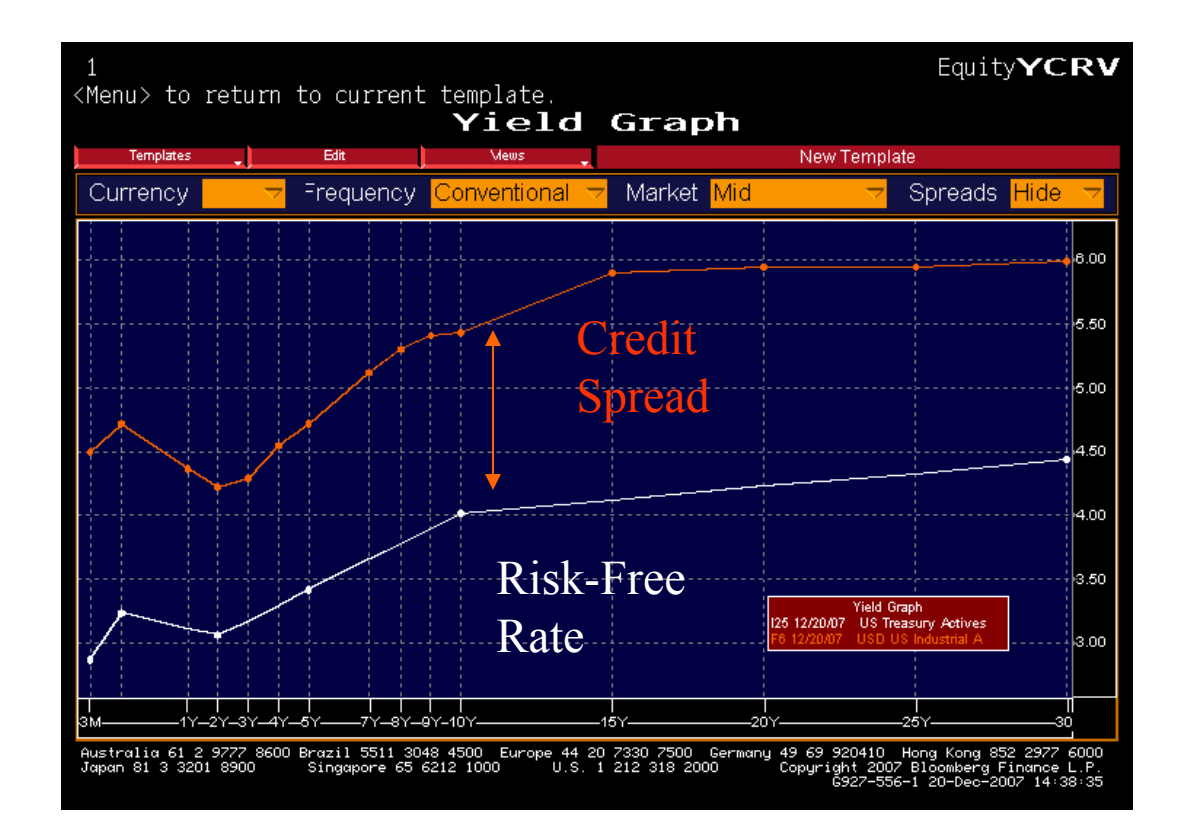

# **Methodology: Adding Additional Assets**

- The notion of covariance allows us to consider the way assets' prices behave with respect to each other. notion of covariance allows us to<br>
sider the way assets' prices behave w<br>
lect to each other.<br>
hnically:<br>  $\frac{n}{\sum_{i=1}^{n} (x_i - \overline{x})(y_i - \overline{y})}$ by assets' prices behave with<br>
other.<br>  $(y_i - \overline{y})$ <br>  $-1$
- Technically:

vector the way uses principle form:

\npredict to each other.

\n
$$
\sum_{i=1}^{n} \frac{(x_i - \overline{x})(y_i - \overline{y})}{(n-1)}
$$

# **Methodology: Covariance**

- What does this mean?
	- It gives an indication of how far one variable is from its mean when we observe another variable a certain distance from its mean.
	- In other words, it says how much (and in which direction) y moves when x moves.
	- It provides a measure for every variable with respect to every other variable.

# **Methodology: Portfolios Methodology: Portfolios**<br>
Some Basic Statistical Principles:<br>
ariance(a+b)=variance(a)+variance(b)+2\*covariance (a,b)<br>  $\sigma_{a+b}^2 = \sigma_a^2 + \sigma_b^2 + 2 \sigma_{a,b}$

• Some Basic Statistical Principles:

variance(a+b)=variance(a)+variance(b)+2\*covariance (a,b)

$$
\sigma_{a+b}^2 = \sigma_a^2 + \sigma_b^2 + 2\sigma_{a,b},
$$

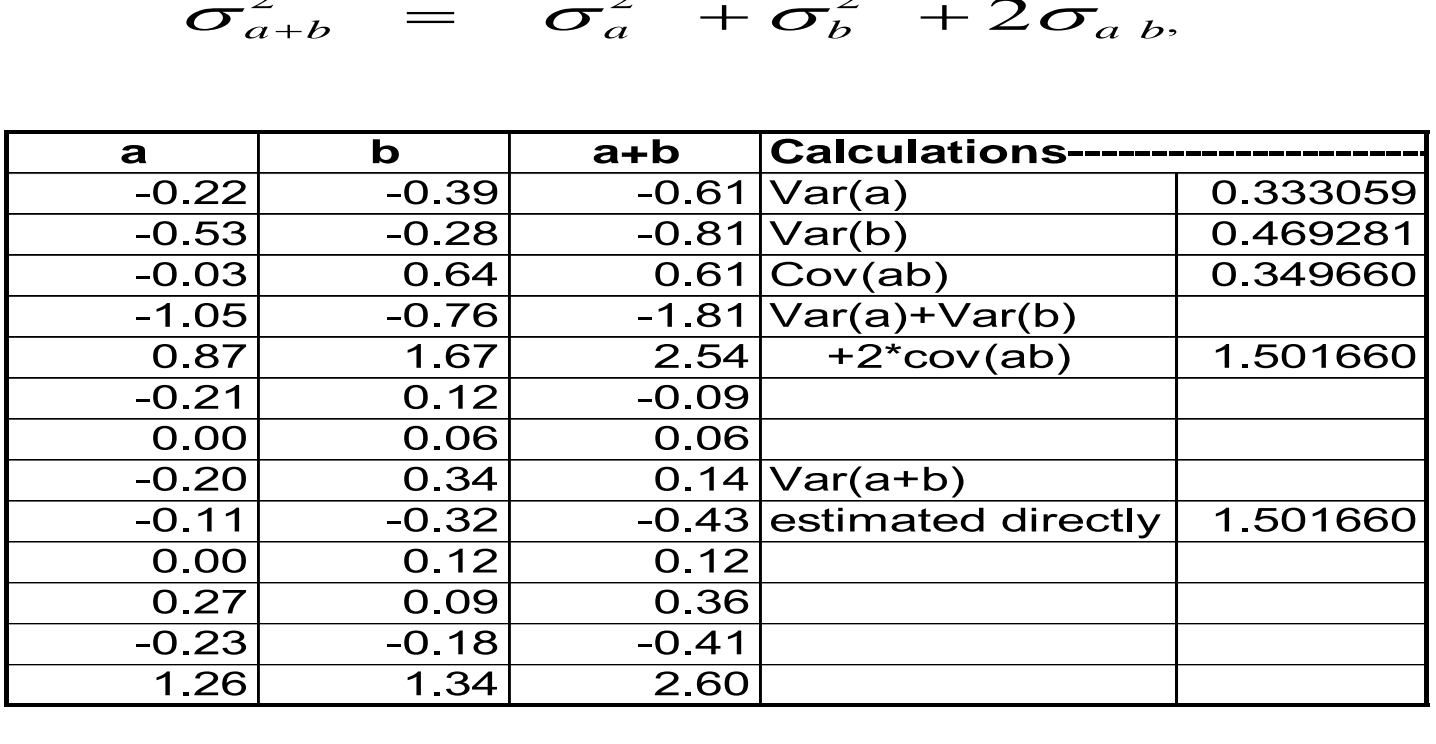

# **Methodology: Covariance**

- Why is this important?
	- If we know the variances and covariances of all of the securities in a portfolio, we can assess the risk of the entire portfolio.
	- We can also assess the risk of any subportfolio.
	- This is the basis of much of modern portfolio theory.

# **Methodology: Correlation**

- How is correlation different from covariance? tion different from<br>the covariance to get co<br> $(a,b)$ 
	- we can scale covariance to get correlation: elation different f<br>scale covariance to g<br> $\frac{ov(a,b)}{\sigma_a \sigma_b}$

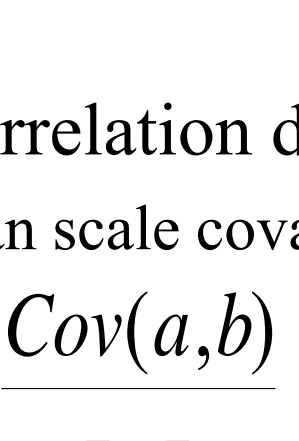

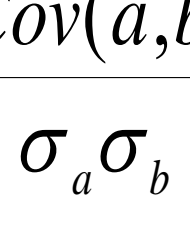

- covariance is not unit free
- correlation is an index of linearity

#### **Methodology: Correlation**

- Does it matter which one we use?
	- As long as we adjust for units, no.
- Why use one or the other?
	- intuition is easier for correlation
	- calculations are easier with covariance
	- If we know covariances, we also know the correlations, but NOT vice-versa.

# **Methodology: More Facts**

- So far, we have examined portfolios with only one "unit" of each asset.
- Most portfolios hold several shares, several bonds, or several contracts.
- variance of (xa) where x is units (shares, contracts, bonds)= $x^2$  var(a)
- variance of  $(xa+yb)=x^2 \text{ var}(a)+y^2$  $var(b) + 2xycov(ab)$

#### **More Facts (continued)**

#### This can be extended:

- var $(a+b+c)=var(a)+var(b)+var(c)$  $+2\text{cov}(ab)+2\text{cov}(ac)+2\text{cov}(bc)$
- var(xa+yb+zc)=  $x^2$ var(a)+y<sup>2</sup>var(b)+z<sup>2</sup>var(c) +2xy  $cov(ab)$ +2xz  $cov(ac)$ +2yz  $cov(bc)$
- var(a+b+c+d)=var(a)+var(b)+var(c)+var(d)  $+2\text{cov}(ab)+2\text{cov}(ac)+2\text{cov}(ad)+2\text{cov}(bc)+2\text{cov}(bd)$
- $+2cov(cd)$
- d) var(xa+yb+zc+wd)=x<sup>2</sup>var(a)+y<sup>2</sup>var(b)+z<sup>2</sup>var(c)+  $w^2var(d)$ +2xy cov(ab)+2xz cov(ac)+2xwcov(ad)+ 2yz  $cov(bc)+2yw cov(bd)+2zw cov(cd)$

# **Simplifying the Arithmetic**

- Obviously, this gets messy, very fast.
- If we are to extend this to portfolios containing many assets, we need to find a way to simplify the calculations.
- To do this we need two new concepts, one simple and one fairly complicated.
	- Covariance and Correlation matrices
	- Using linear (matrix) algebra

#### **Covariance/Correlation Matrices**

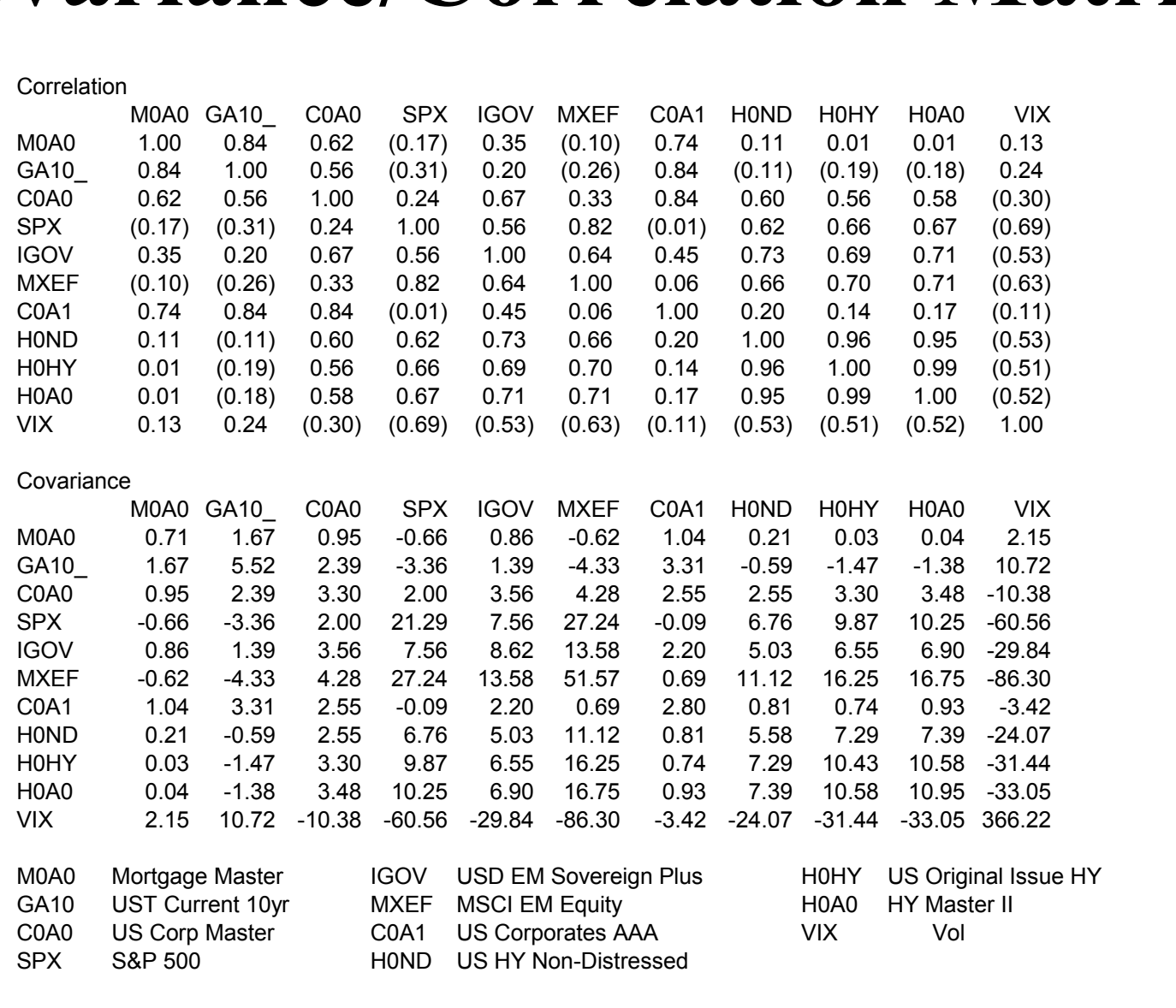

#### **Covariance Matrices**

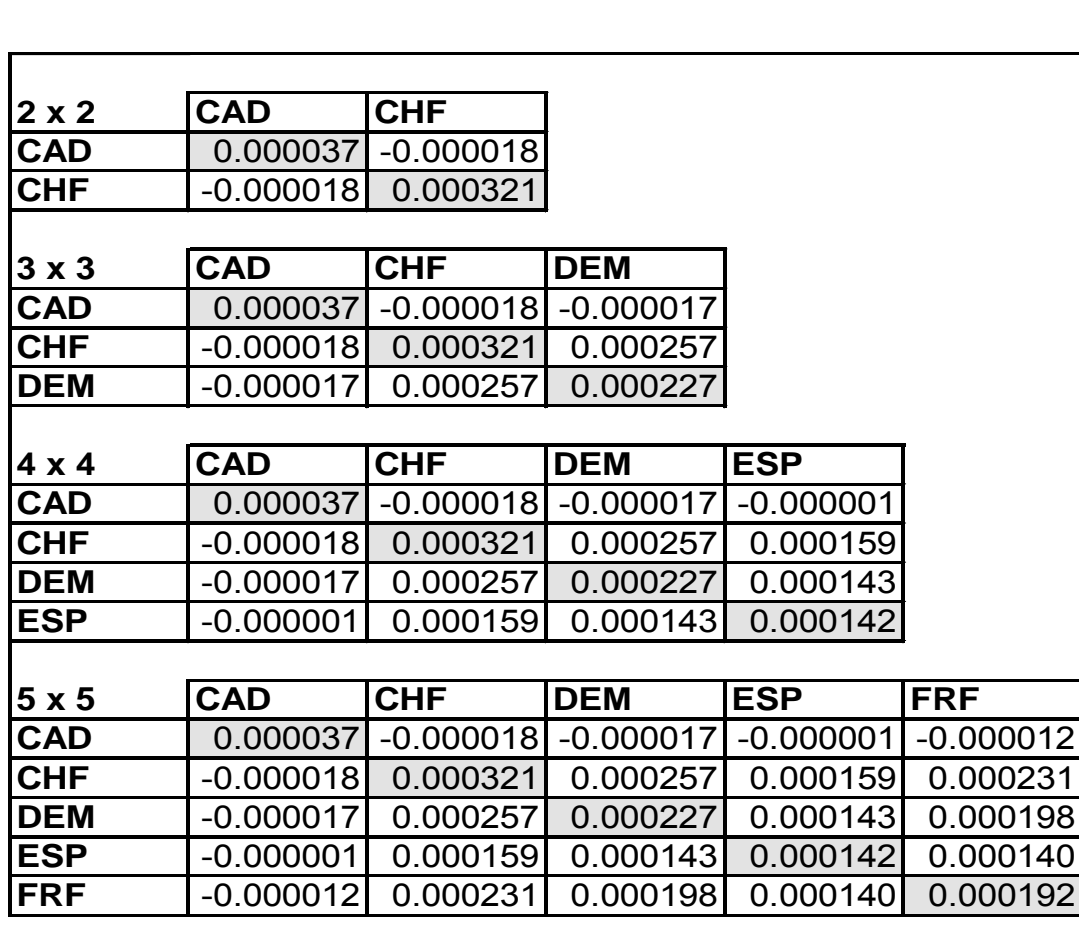

Notice that if we sum the items in the matrix we end up with the sum of the variances + 2 x the sum of the covariances.

We can use this to our advantage.

#### **Covariance Matrices**

- If a portfolio has one unit of each security whose prices are tracked in the covariance matrix, the portfolio variance is the sum of the items in the covariance matrix.
- This rarely happens in the real world.
- We have to find a way to deal with this.
#### **Correlation, Covariance & Time**

- The one-day time frame makes using correlation matrices less theoretically ambiguous
- Question of correlation stability over time
- Correlations tend to "swing" from neutral to directional when markets under stress
- Short time frames mean linear approximations less problematic

- Matrix (linear) algebra is used to summarize arithmetic calculations involving rows and columns of figures.
- It can be thought of as arithmetic shorthand.
- It is easily performed in spreadsheets using the MMULT() and TRANSPOSE() functions.

- A course in linear algebra is well beyond the scope of this training program,
- However, what you need to know to do variance/covariance analysis is relatively simple.
- It requires only the MMULT() and TRANSPOSE() functions.

- Assume we have (\$100) in CAD/USD, a (\$50) in CHF/USD and (\$25) in DEM/USD.
- We arrange our spreadsheet like this:

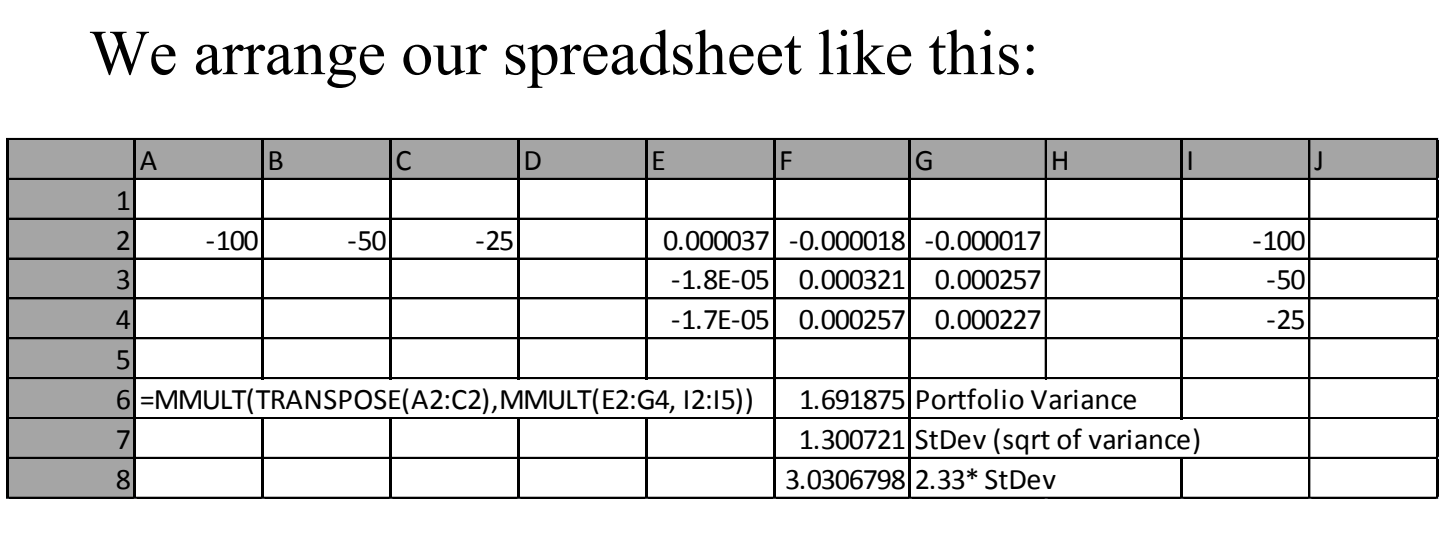

• By doing this we simultaneously perform all of the arithmetic described earlier.

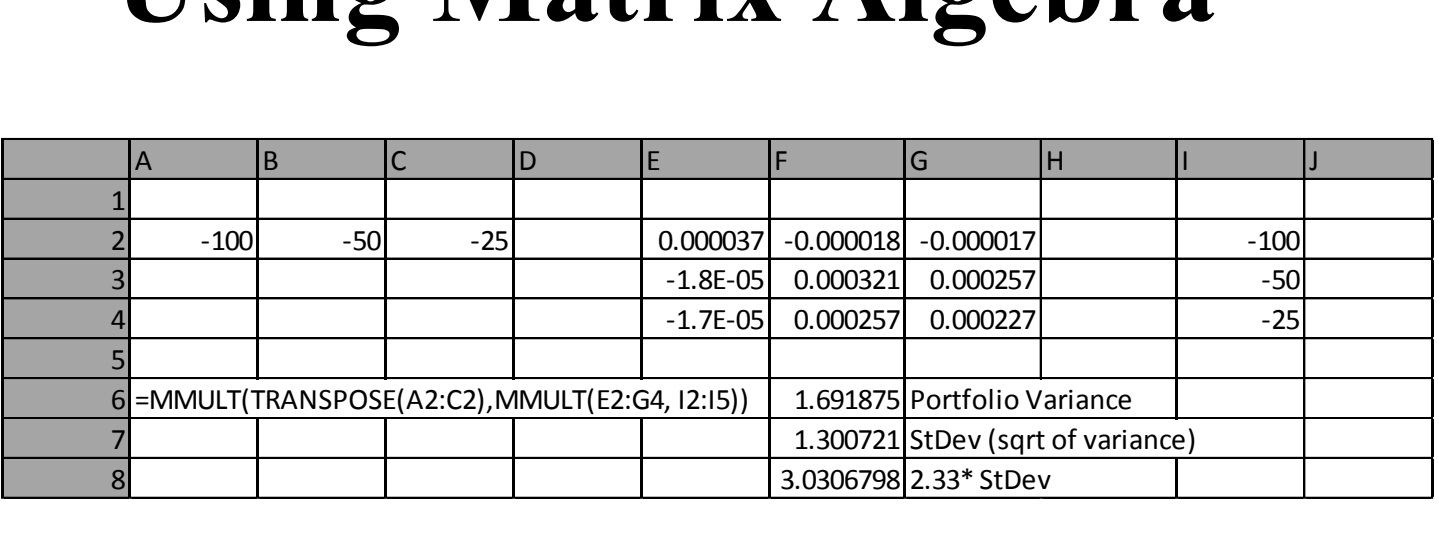

- Several things to remember:
	- Must use Ctrl-Shift-Enter to enter matrix functions instead of just enter
	- number of positions must equal number of rows and columns in matrix

#### **Interpreting the Results**

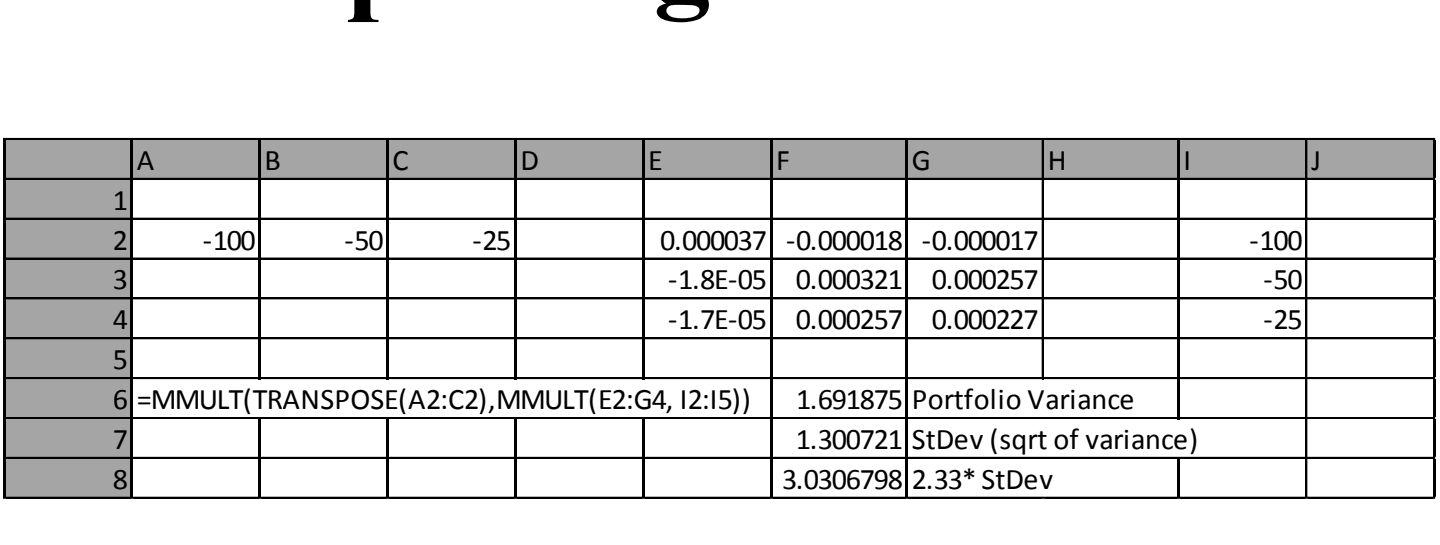

• The Excel function generates the *variance*. We must take its square root to get the standard deviation (volatility). Once we have the portfolio standard deviation, we multiply it by 2.33 to get the 99% value at risk.

# **The Big Picture**

- Elements for Variance/Covariance calculations
	- data collection
	- the calculation of returns
	- data testing
	- matrix construction
	- positions and position vectors
	- matrix multiplication
	- capital calculation
	- interpretation

## **Flow Diagram Variance/Covariance Analysis**

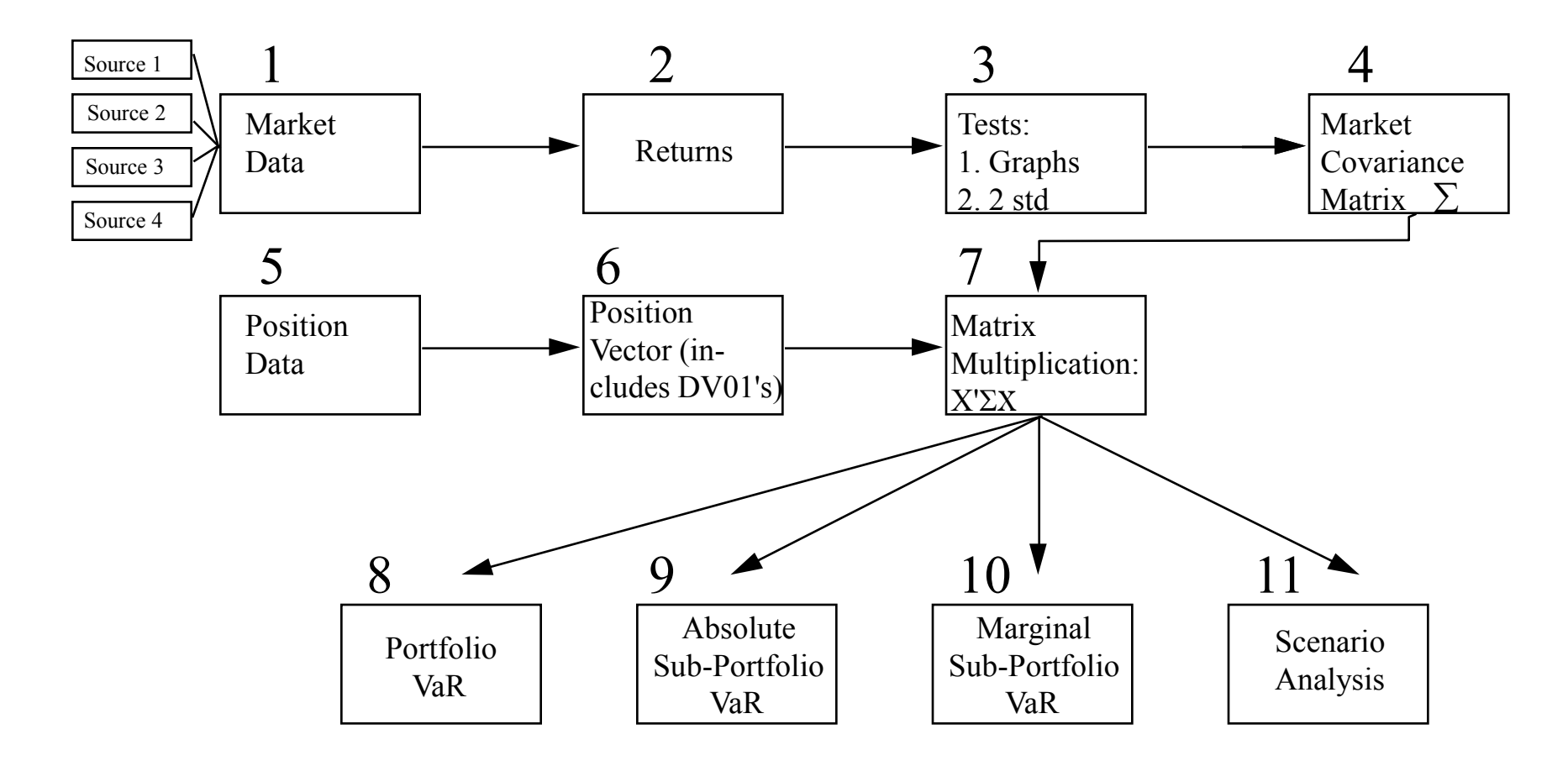

Developed for educational use at MIT and for publication through MIT OpenCourseware. No investment decisions should be made in reliance on this material.

#### **Assumptions**

- Getting Data
- Time period
- Weighting
- Bucketing
	- uncorrelated assets
	- related assets
- Gaps in Data
- Updating frequency
- Intervals for differences

# **Getting Data**

- Price & security data sources
	- DRI (Fame)
	- Datastream
	- WWW
	- Bloomberg
	- Internal
- Covariance matrix sources
	- Riskmetrics
	- Bloomberg
- Credit info
	- Creditgrades/Riskmetrics
	- KMV
	- Ratings Agencies
	- Bloomberg

#### **Time Period Coverage**

- How far to go back
- Data availability
- Change in pricing regimes
	- 2008 Crisis
	- Brazil in 1995
	- Introduction of the Euro
- Existence of market anomalies
- Possible for traders to take advantage

Different Weighting Schemes

- Unweighted
- Exponential

- The choice of a weighting coefficient has major implications
- can be more difficult to implement
- more difficult to check
- can have a major effect on variances and covariances
- in many ways, rather arbitrary
- However can smooth vol as positions age
- Acts in accordance with heuristic decision theory

- weights more recent observations more heavily, declines exponentially
- need to estimate  $\omega$  (weighting factor)
- equation for covariance usually of form:

$$
\sum_{i=1}^n \frac{\omega^i (x_i - \overline{x})(y_i - \overline{y})}{\sum \omega^i}
$$

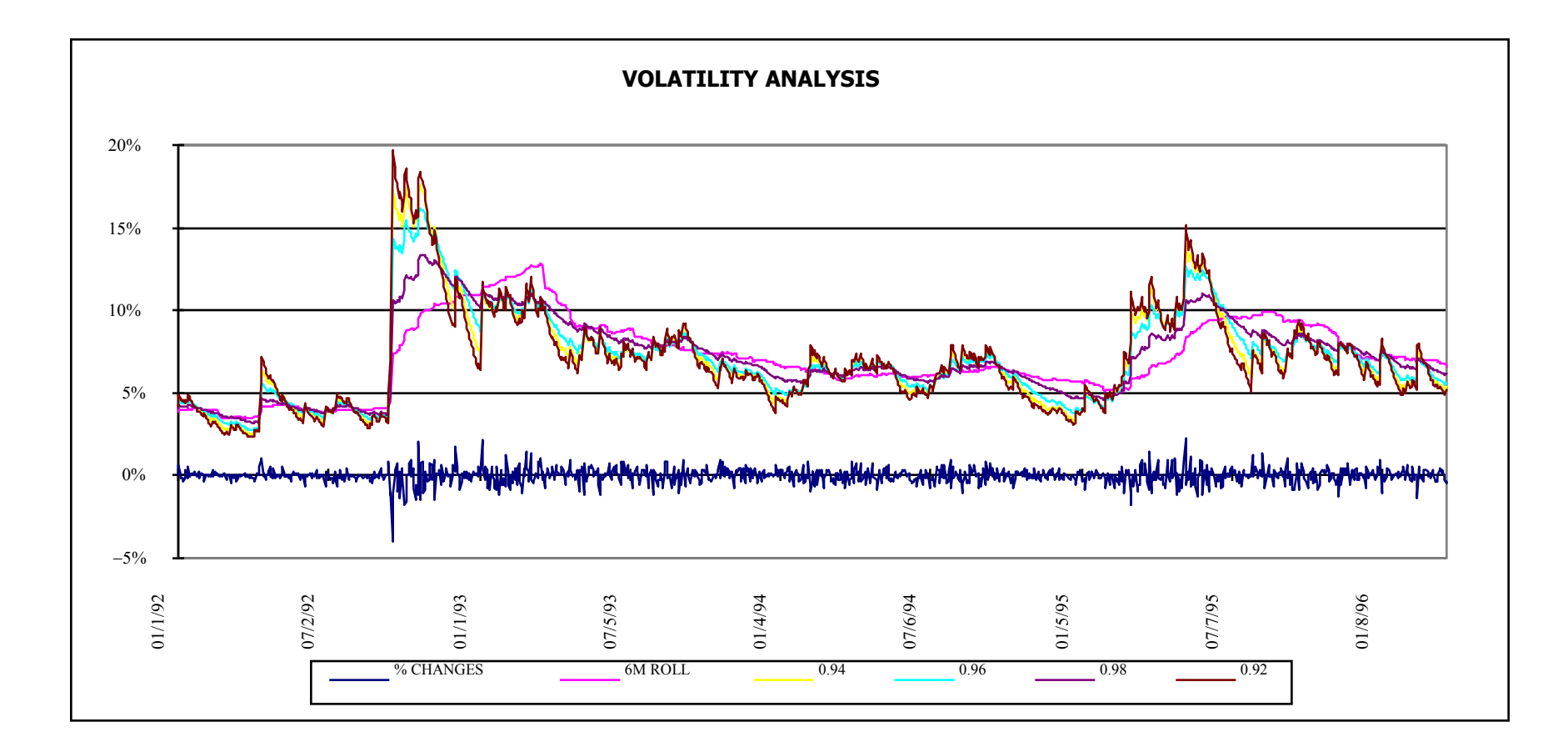

Developed for educational use at MIT and for publication through MIT OpenCourseware. No investment decisions should be made in reliance on this material.

#### **Bucketing**

- We can't have a bucket for every position
- To accommodate this, we "bucket"
- By doing this, we reduce "granularity"
- If we do it right, it causes no decrease in accuracy
- Sometimes, we have to bucket the "uncorrelated assets" with a certain vol

## **Updating Frequency**

#### Daily vs. Weekly vs. Monthly

- Really a question of your assumptions about the markets
- How often do things move?
- changes in vol common in s/t eurodeposits and Japanese rates
- changes in correlation structure difficult to estimate

# **Percentage Changes vs. Log Changes**

- The decision about which one to use is based primarily upon computational convenience.
- The only real problem with using percentage changes is that it theoretically allows rates and prices to become negative.

#### **Differencing Interval**

- Daily vs. Weekly vs. Monthly
	- What data is available?
	- Is the matrix used for trading or positioning?
- Can it be scaled up or down?
	- technically yes, but...
	- asynchronicity issues
	- serial correlation issues

#### **Technical Issues**

- **Units** 
	- Are positions recorded in millions?
	- Are FX positions recorded consistently?
		- same base currency
		- correct sign (long or short base currency)
	- Fixed Income sign

#### **Incorporating Fixed Income**

- The previous example assumed that the positions were either FX, commodity of equity positions.
	- For these types of assets we measure *prices.*
	- The positions size x the largest price move expected (2.33 x standard deviation) directly tells us our expected worst loss.
- In fixed income markets, we measure *yields* .

## **Incorporating Fixed Income**

- To include fixed income positions, we must multiply the position by something to reflect their *price* sensitivity to *yield* changes.
- This is done through the use of *DV01* (value of a basis point) or *duration* in the manner described earlier.
- The adjustment should be made in the position vector.

#### **Absolute VaR**

- What is the absolute VaR of each bucket?
- Two ways to calculate
	- take individual position sensitivity and multiply by position **vol** (not variance)
	- use position vector, but successively zero out all positions but the one of interest

#### **Absolute VaR**

#### Essentially, you are considering portfolios with only one asset:

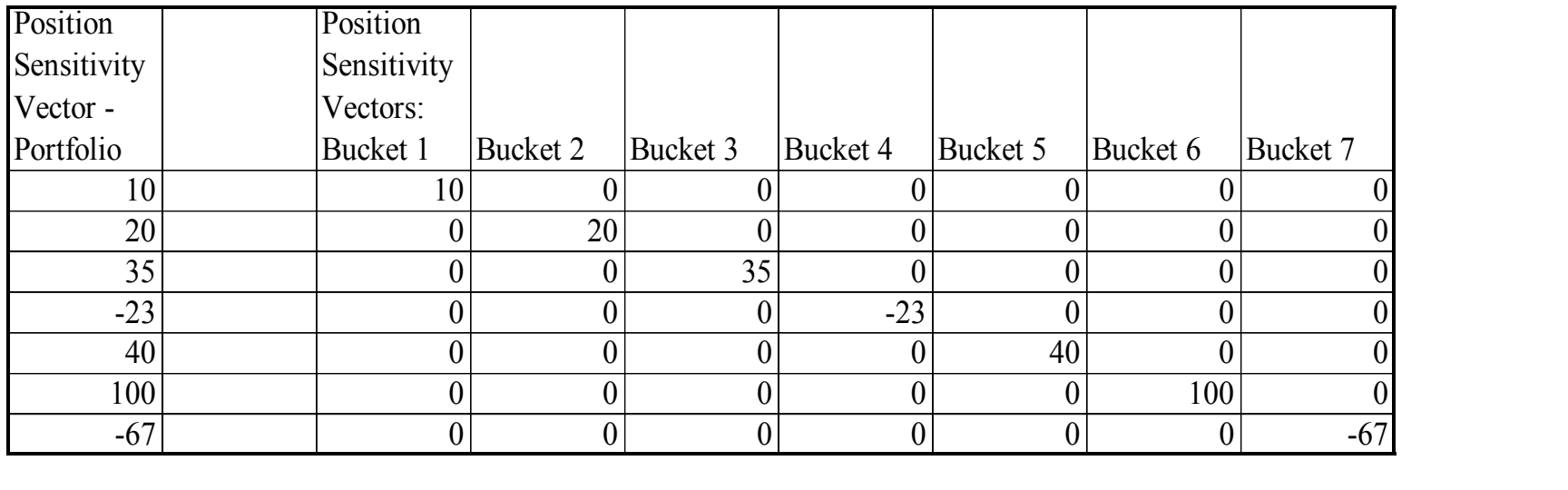

#### One uses these vectors successively to calculate VaR.

## **Marginal VaR**

- Why?
	- Primarily to see how an individual position contributes to portfolio VaR
	- Illuminates natural hedges
	- Shows efficacy of hedge portfolios

## **Marginal VaR**

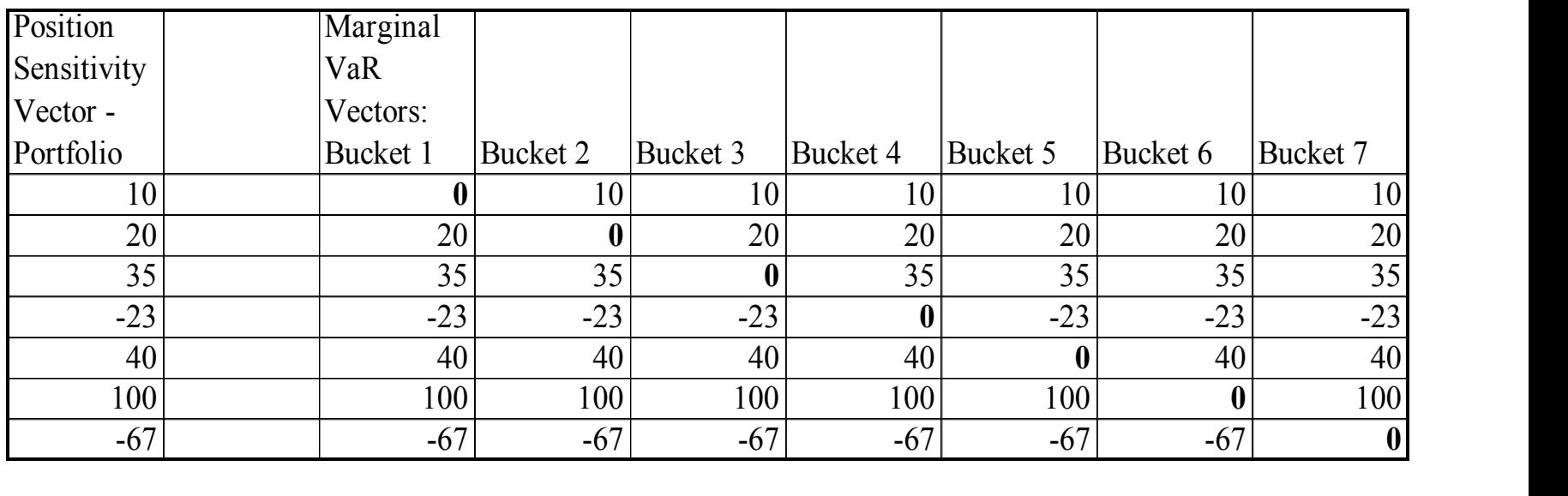

Here, one compares each VaR with the original VaR to see the marginal risk contribution of the position.

# **Historical Simulation**

- Historical simulation simply marks the portfolio to market using the rates and prices observed over a certain historical period; or changes in terms of standard deviations
- These P&L figures are then ranked and the order statistic derived by taking the n<sup>th</sup> worst outcome
- n is a function of significance (usually 1%) and how much data is available

# **Historical Simulation**

- Four Major Strengths:
	- Simple
	- Intuitively appealing
	- Nonparametric
	- Aggregation easy

#### **However, Some Weaknesses**

- **Weaknesses** 
	- Need lots of data for good sample
	- May need historical data for things for which there is little history
	- How do you assume new products would behave?
	- Assumes stationarity

### **Performing HS**

- What are we really doing?
	- Can be thought of as limited Monte Carlo
		- same general idea & process architecture
		- nonparametric
	- Back testing current portfolio

# **Steps**

- 1. Collect position data
- 2. Bucket to risk indices
- 3. Calculate sensitivities (and deltas, gammas)
- 4. Collect historical data
- 5. Calculate returns
- 6. "Shock" portfolio with returns data
- 7. Calculate P&L figures
- 8. Rank P&L figures and get order statistic

#### **Collect Position Data**

- 90% of risk management is knowing what you own and where you own it
- Decisions must be made about granularity
- Synchronous data is important
- Derivatives present certain problems
	- greeks
	- format of position data (notional/MTM value)

#### **Bucket to Risk Indices**

- Again, level of granularity is important
- Several choices of bucketing methods
	- equal VaR
	- duration weighting
	- hedge positions
- Units are important
	- sizes of positions
	- potential confusion with fixed income

#### **Calculate Sensitivities**

- For equities, FX, commodities, very easy
- For fixed income: pos\*DV01\*close\*100
- Convexity not a big problem
- For options, delta or delta & gamma
	- for daily VaR, delta is probably OK
	- need gamma for long holding period
	- may need for volatile markets

## **Collect Historical Data & Calculate Returns**

- Collect data
	- Sources
	- Problems
	- Missing data
	- Choice of time period
	- Frequency
- Calculate Returns
	- % change or log change

#### **Shock Portfolio & Calculate P&L**

- Now that we have sensitivities and shocks, we can generate the daily P&L numbers
- These numbers have some noise built in due to convexity and gamma
- These figures represent the hypothetical P&L from holding this portfolio over the last n days
## **Rank P&L**

- Simply sort the P&L figures
- Take nth worst for order statistic
	- $-$  Probably makes sense to take  $1\%$ , 5% and 10%
	- depends upon numbers of observations
- Important to save detail
	- P&L can be driven by very few actual positions

# **Now What?**

- VaR numbers in isolation are worthless
- Need to calculate daily and compare
- **Issues** 
	- use actual P&L or actual changes in indices
	- repricing vs. sensitivities
- Should be used in conjunction with Stress Testing and Scenario Analysis

## **Historical Simulation**

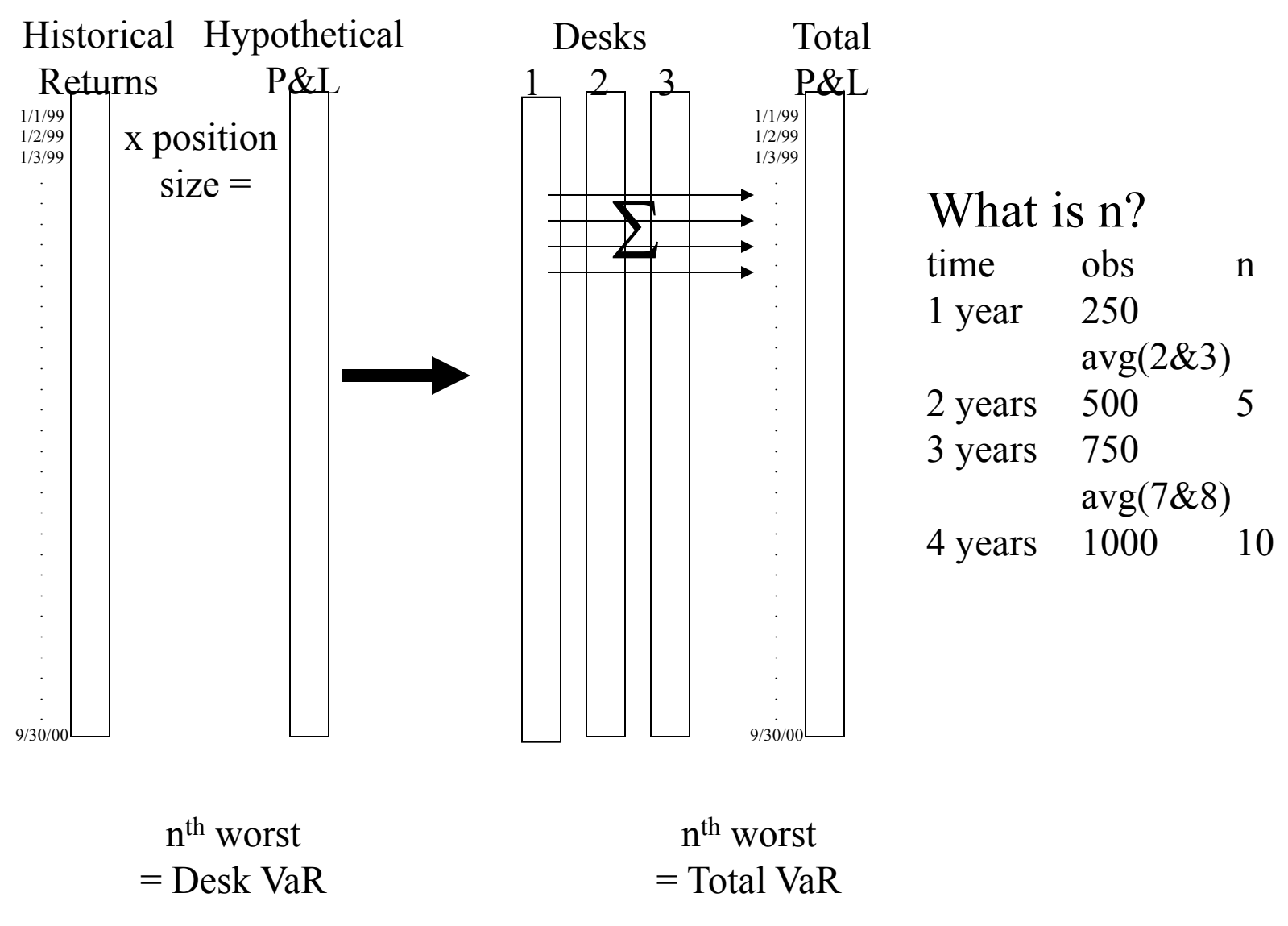

#### **Data Flow**

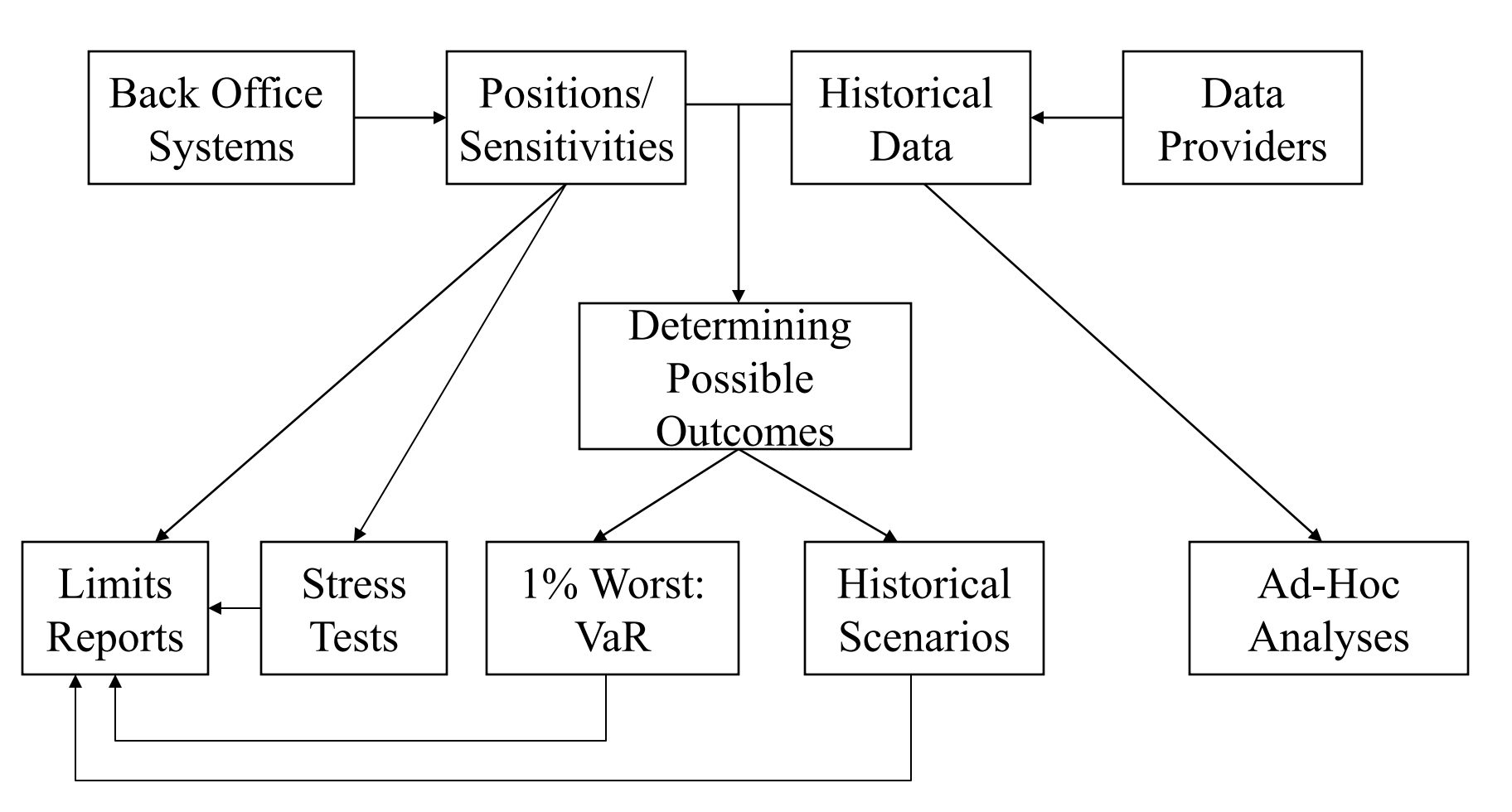

### Marginal VaR in Hist Sim

- VaR engine produces pnl *vectors* with 1043 pnl dates each (4 year history)
- For a given day, a parent pnl vector is sum of its child pnl vectors *e.g. Firm pnl = IED pnl + FID pnl*
- If *y* is the parent (*eg. FIRM*) pnl vector and are the children pnl vectors (*eg. IED and FID*)

$$
y = \sum_{i=1}^{n} x_i
$$

#### Variance and Covariance of Pnl Vectors

• Lets consider variance as a proxy for risks associated with pnl vectors

the variance of  $y$  is then

$$
\sigma_y^2 = E\bigg[\big(\mathbf{y} - \overline{\mathbf{y}}\big)^2\bigg] = E\bigg[\bigg(\sum_{i=1}^n (x_i - \overline{x}_i)\bigg)^2\bigg] = E\bigg[\sum_{j=1}^n \sum_{i=1}^n (x_i - \overline{x}_i)\big(x_j - \overline{x}_j\big)\bigg] = \sum_{j=1}^n \sum_{i=1}^n E\bigg[\big(x_i - \overline{x}_i\big)\big(x_j - \overline{x}_j\big)\bigg]
$$

Noting that

$$
E\left[\left(y-\overline{y}\right)\left(x_{j}-\overline{x}_{j}\right)\right] = E\left[\sum_{i=1}^{n}\left(x_{i}-\overline{x}_{i}\right)\left(x_{j}-\overline{x}_{j}\right)\right] = \sum_{i=1}^{n}E\left[\left(x_{i}-\overline{x}_{i}\right)\left(x_{j}-\overline{x}_{j}\right)\right]
$$

$$
\sigma_{y}^{2} = \sum_{j=1}^{n}E\left[\left(y-\overline{y}\right)\left(x_{j}-\overline{x}_{j}\right)\right]
$$

#### Define Marginal as Variance/Covariance Ratio

$$
\sigma_{y}^{2} = \sum_{j=1}^{n} E\bigg[\big(\mathbf{y} - \overline{\mathbf{y}}\big)\bigg(\mathbf{x}_{j} - \overline{\mathbf{x}}_{j}\bigg)\bigg]
$$

• Lets rewrite this expression as

$$
\sigma_{y} = \sum_{j=1}^{n} MVaR_{j}
$$

 *where* 

$$
MVaR_j = \frac{E\left[ (y - \overline{y})(x_j - \overline{x}_j) \right]}{\sigma_y}
$$

#### Marginal VaR using Variance/Covariance Ratio

• We can use the variance/covariance ratio derived before to distribute Parent level VaR into marginals for Children

 Covariance (Parent , Child) i.e. Marginal VaR for Child =  $\frac{1}{2}$  =  $\frac{1}{2}$  =  $\frac{1}{2}$  =  $\frac{1}{2}$  =  $\frac{1}{2}$  =  $\frac{1}{2}$  =  $\frac{1}{2}$  =  $\frac{1}{2}$  =  $\frac{1}{2}$  =  $\frac{1}{2}$  =  $\frac{1}{2}$  =  $\frac{1}{2}$  =  $\frac{1}{2}$  =  $\frac{1}{2}$  =  $\frac{1}{2}$  =  $\frac{1}{2}$  = Variance (Parent)

 Covariance (Parent , FID) And Marginal VaR for  $FID =$ --------------------------------- \* Parent VaR Variance (Parent)

Hence, Parent VaR = Child Marginal VaR + FID Marginal VaR

#### Marginal VaR using Variance/Covariance Ratio

• Firm VaR and its marginals

Business Unit VaR (All Runs) Marg. VaR<br>(81.411) NA Business Unit VaR (All Runs) Ma<br>(81,411) NA<br>(14 481) PDT (14,481) (2,822)

 $(81,411)$  NA<br>  $(14,481)$   $(2,822)$ <br>  $(29,990)$   $(14,273)$ <br>  $(72,457)$   $(64,316)$  $(14,481)$   $(2,822)$ <br> $(29,990)$   $(14,273)$ <br> $(72,457)$   $(64,316)$ <br> $(81,411)$ 

(14,273)<br>(64,316)<br>(81,411) <<Sum of marginals

• Marginals are relative to the immediate parent in the hierarchy.<br>
Nar (All Runs) Marg. VaR<br>
(81,411) NA

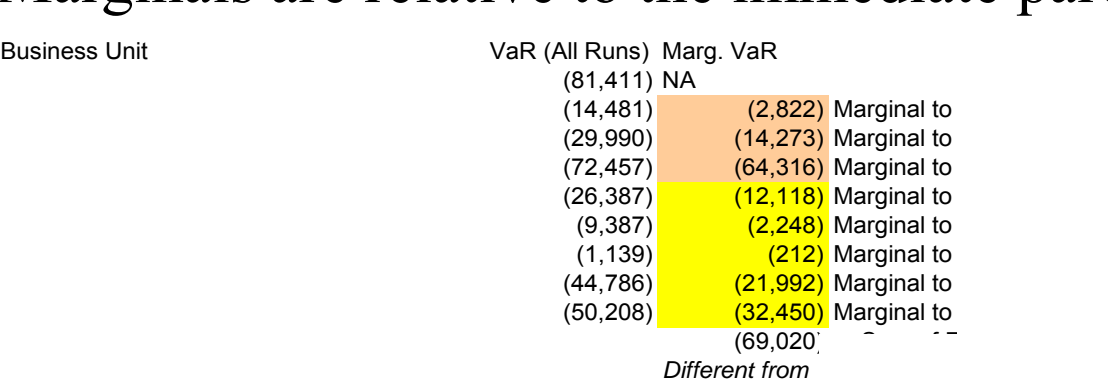

• Marginals for all children always adds up to it Parent Standalone VaR

# **Advantages of an Empirical Approach**

- 1. Intuitive appeal
- 2. Ease of error checking
- 3. Credit spread activity "built-in"
- 4. No maintained hypothesis of multivariate normality
- 5. Automatic scenario analysis

# **Using the Shocks for Repricing**

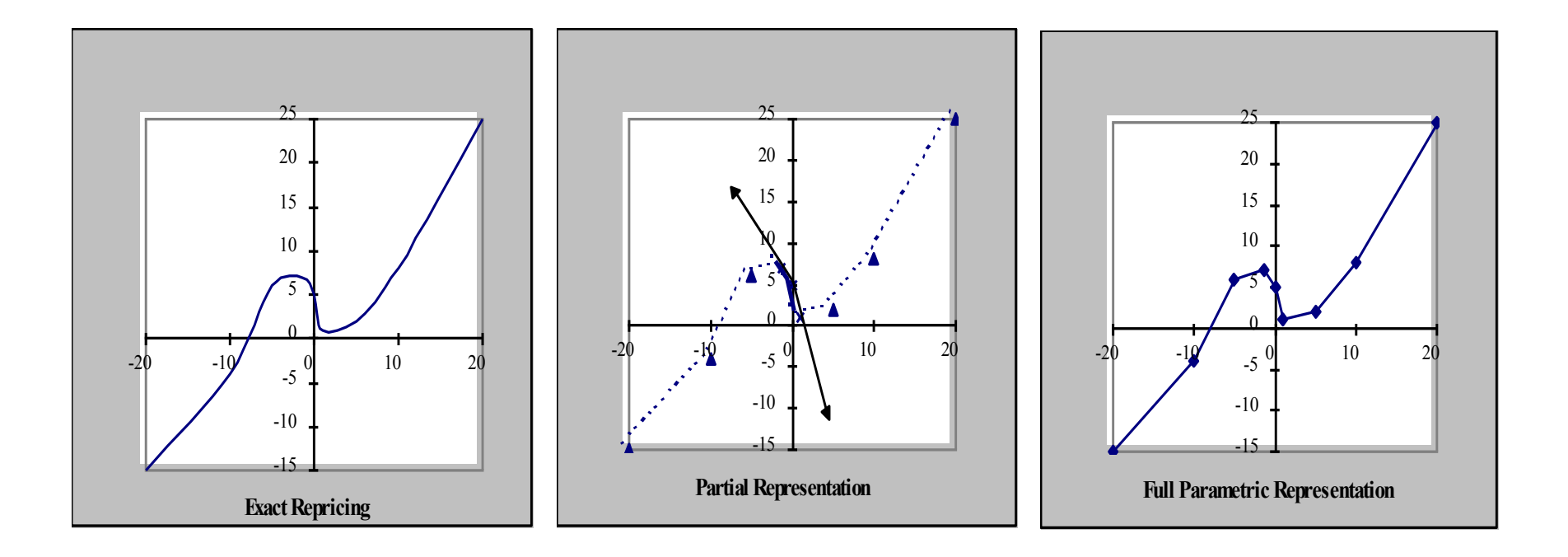

# Pricing Grids

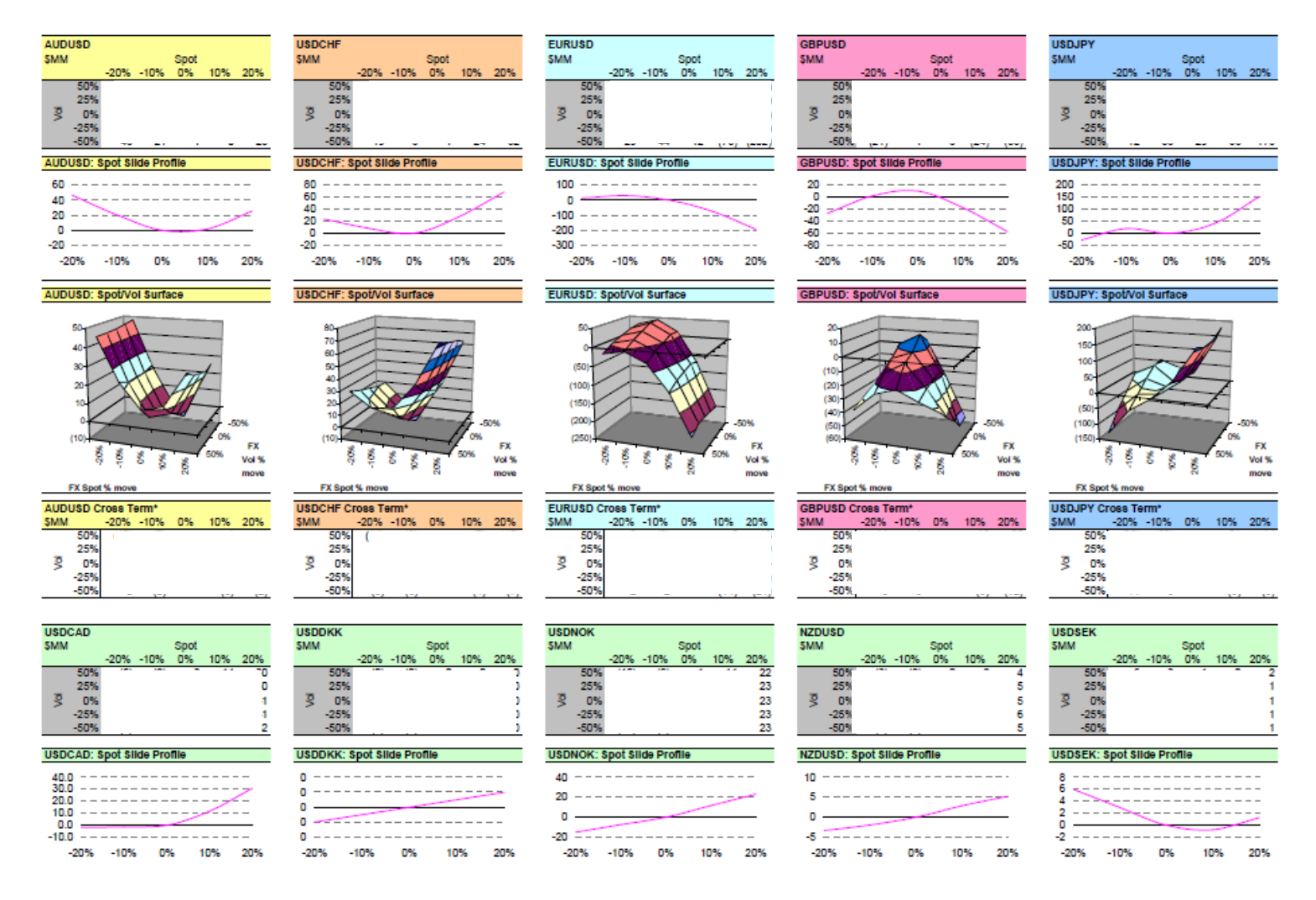

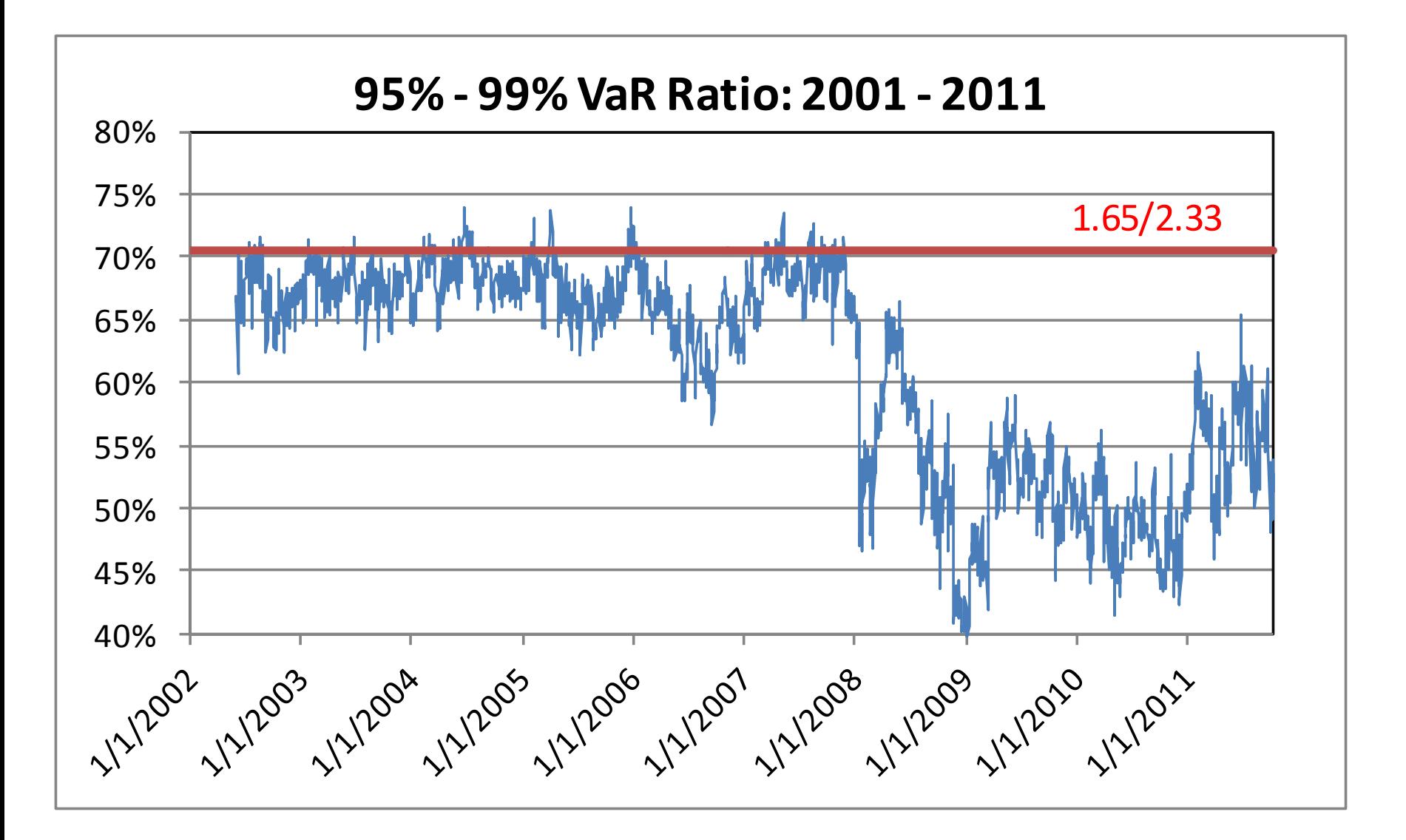

# **Description of Monte Carlo**

- 1. Simulation method using sequences of random numbers to approximate values which cannot be determined analytically
- 2. Phrase coined in Manhattan project due to similarity to games of chance
- 3. Only requirement is that system be describable in terms of p.d.f.'s

# **Financial Applications**

- 1. Path-dependent products
- 2. Convex portfolios for hedge analysis
- 3. Risk exposure for portfolios with strong "jump" risk (insurance sectors)
- 4. Credit exposure
- 5. VAR

#### **The Monte Carlo Process**

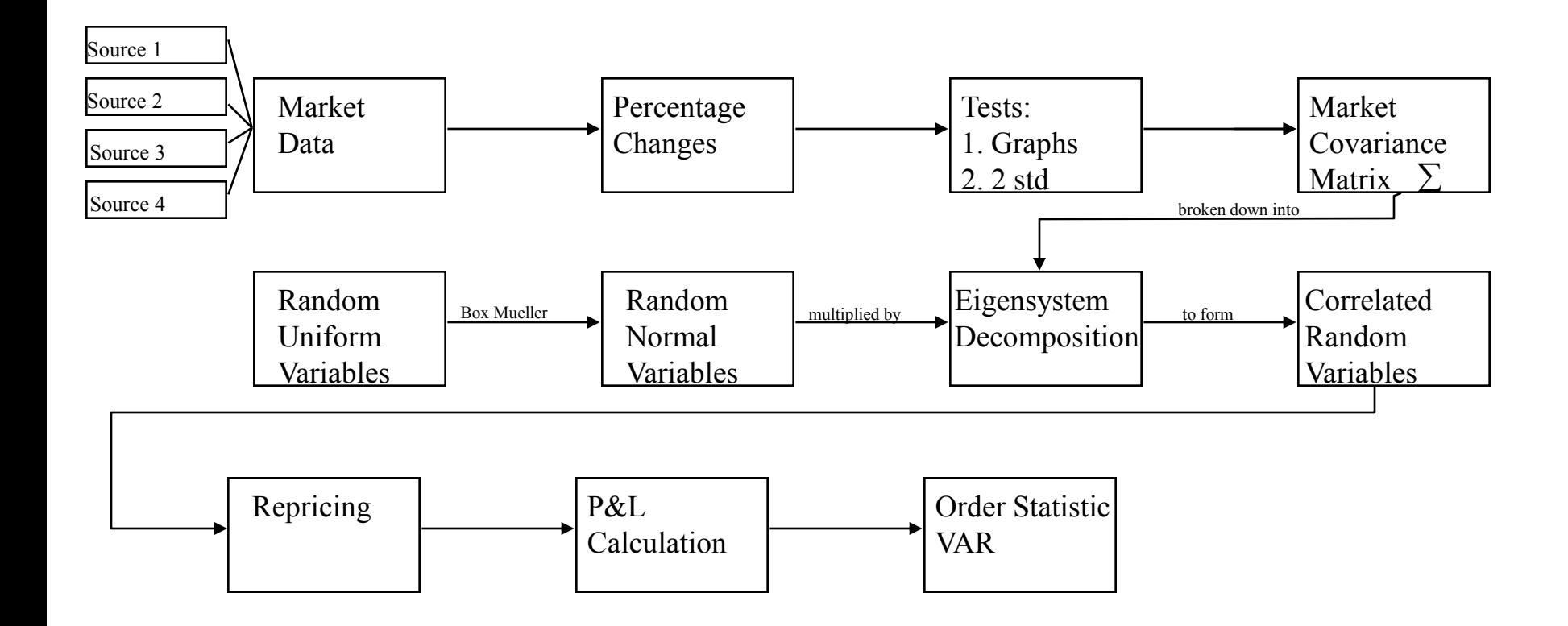

# **The Monte Carlo Process**

- 1. Seven basic steps
	- a) Random uniform number generation
	- b) Random normal conversion
	- c) Covariance matrix generation
	- d) Covariance matrix factorization
	- e) Creation of correlated random "shock" variables
	- f) Use of shocks for repricing
	- g) Estimating the VAR

#### **The Monte Carlo Process: Random Uniform Number Generation**

#### 1. Three types of random numbers

- a) truly random numbers
	- **i. cannot be produced by computers**
	- **ii. must be from external source like radioactive decay**
- b) Quasi-random numbers
	- **i. difficult to implement**
	- **ii. optimize uniformity**
- c) Pseudo-random numbers
	- **i. generated by computer algorithm**
	- **ii. look independent and uniform**
	- **iii. prevailing method**
	- **iv. many algorithms available, see Knuth**

## **The Monte Carlo Process: Conversion to Random Normal**

1. Essentially, one needs to take a uniform 0,1 and convert to a normal 0,1 by mapping the the uniform draws to the CDF of the standard normal curve:

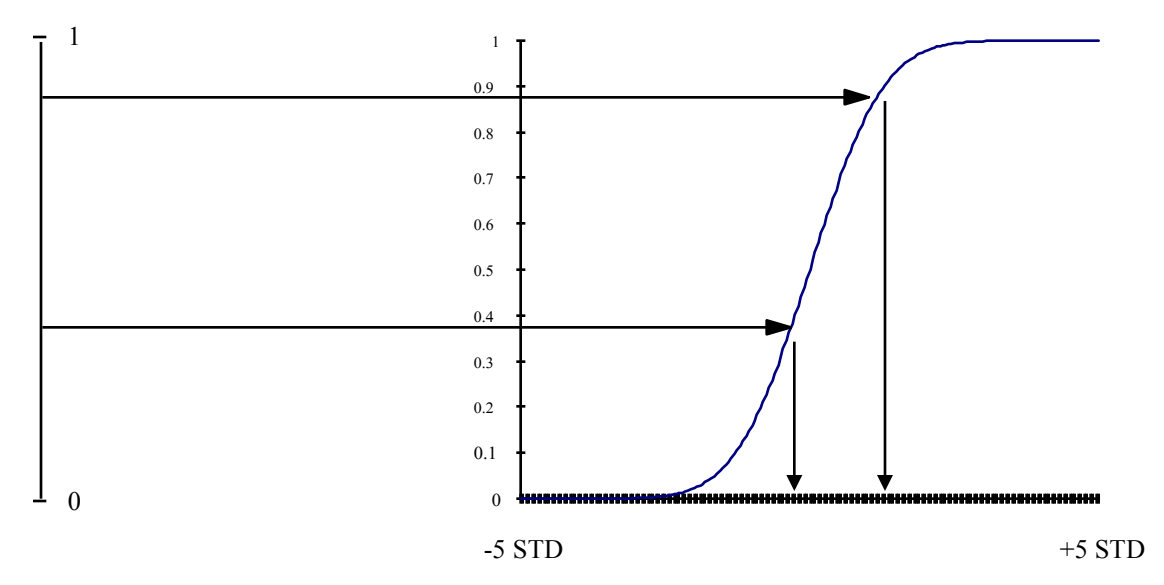

#### •**see Box-Mueller method in Numerical Recipes in C**

#### **The Monte Carlo Process: Covariance Matrix Construction**

#### 1. Buy or Build

- a) coverage
- b) assumptions
	- i. missing data
	- ii. weighting
- 2. Differencing Interval
	- a) daily vs. weekly vs. monthly
	- b) scalability

# **The Monte Carlo Process: Matrix Factoring**

- 1. Goal: to get a "square root" matrix
- 2. Computationally, the most complex part of Monte Carlo simulation
- 3. Details given in Numerical Recipes in C

# **The Monte Carlo Process: Matrix Factoring**

- Two Methods
	- **Cholesky** 
		- computationally simpler
		- used by several packages
		- requires positive definite matrix
		- create lower triangular such that  $\Sigma = LL'$
	- Eigenvalue-Eigenvector decomposition
		- more complex
		- more robust
		- create E and  $\Lambda$  such that  $\Sigma = E\Lambda E'$

# **The Monte Carlo Process: Creating Correlated Shocks**

If R is an n x 1 random normal vector  $\Lambda^{1/2}$  is an n x n diagonal matrix containing the square roots of the Eigenvalues and E is a matrix of the Eigenvectors, then

 $R\Lambda^{1/2} E^{\prime} \sim N(0,\Sigma)$ 

# **The Monte Carlo Process: Creating Correlated Shocks**

- Checking the process
	- It is difficult to make small mistakes
	- Ways to check the factoring and the random correlated variables
		- re-creation of covariance matrix
		- test the variances with F or chi-squared tests  $\Box$  σ<sub>ο</sub><sup>2</sup>/σ<sup>2</sup>∼F(m-1,k-1)
		- test the correlations with z-tests

 $\Box$   $\rho \sim N(\rho_o,(1-\rho_o^2)/n)$ 

• Box's M test

# **The Monte Carlo Process: Creating Correlated Shocks**

- Potential Problems
	- precision
	- negative eigenvalues
	- computation time
	- data storage
	- error audit trail

### **Weaknesses**

- Assumption of multivariate normality
	- serial correlation
	- skewness
	- kurtosis
- Must adjust to simulate mean reversion
- Must adjust to simulate jump diffusion

# **Using the Shocks for Repricing**

- Now what?
- Two basic approaches
	- Exact repricing
		- More exact
		- computationally burdensome
	- Parametric representation
		- can be very accurate
		- cross-partials can create some noise

# **Estimating the VAR**

- Once you reprice, calculate P&L
- Order P&L results
- Take nth largest case to get VAR
- Need to group and sort to get subportfolio VAR

# Backtesting

- What is a backtest?
	- Comparison of VaR vs. P&L
	- Usually VaR  $(a)$  time t and P&L  $(a)$  t+1
- Why backtest?
	- You are required to
	- Provides a reality check on your calculations
	- Helps find errors
	- Identifies changes in risk profile

#### **Backtests**

- Granularity
	- Down to desk level
	- (Need to document outliers)
	- Often you need to aggregate
	- Aggregation hides spikes
	- Split books a problem

#### **Backtests**

- Issues
	- Split books
	- Front office or back office P&L
	- Timing of P&L recognition
	- Re-orgs
	- Data maintenance
	- Frequency of updates
	- Include upside jumps?

## Backtesting

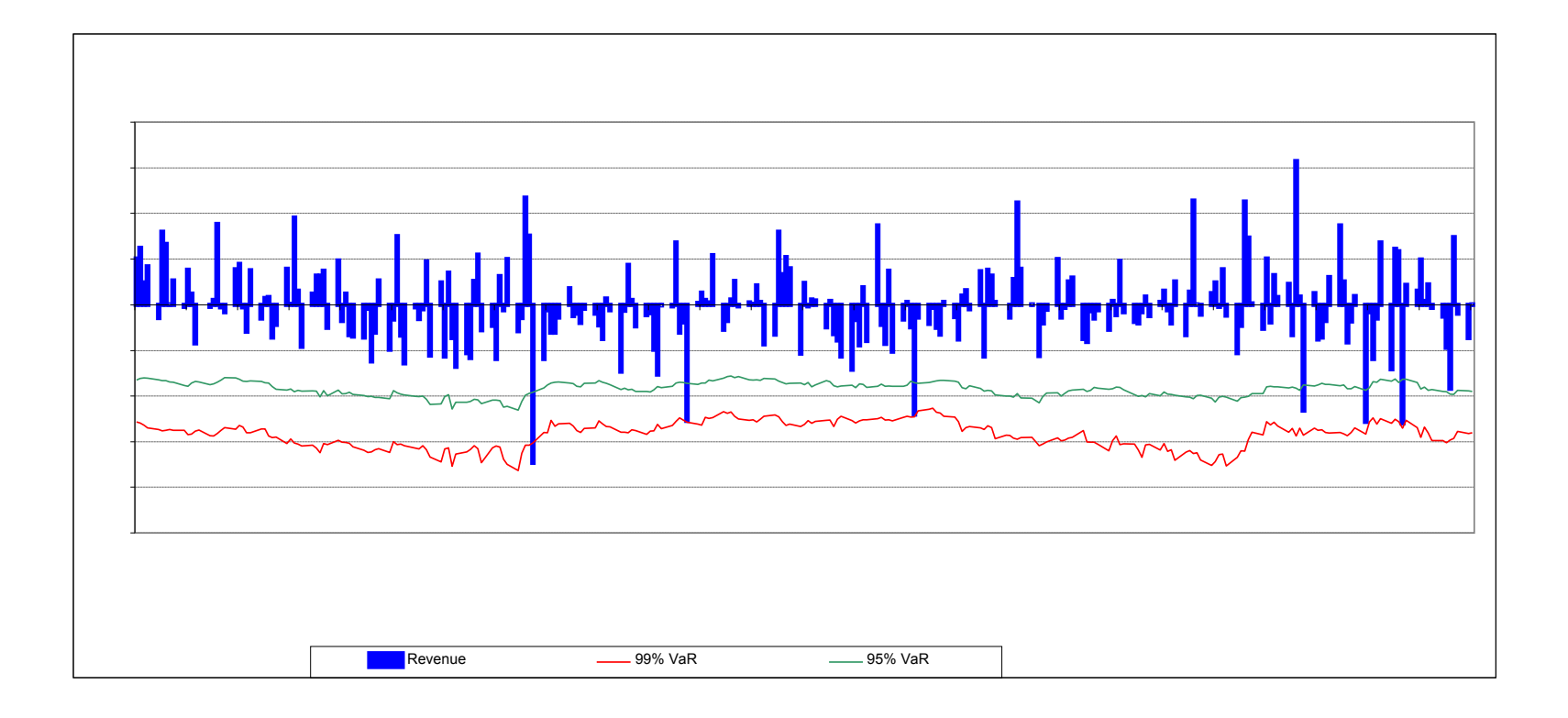

#### Backtests

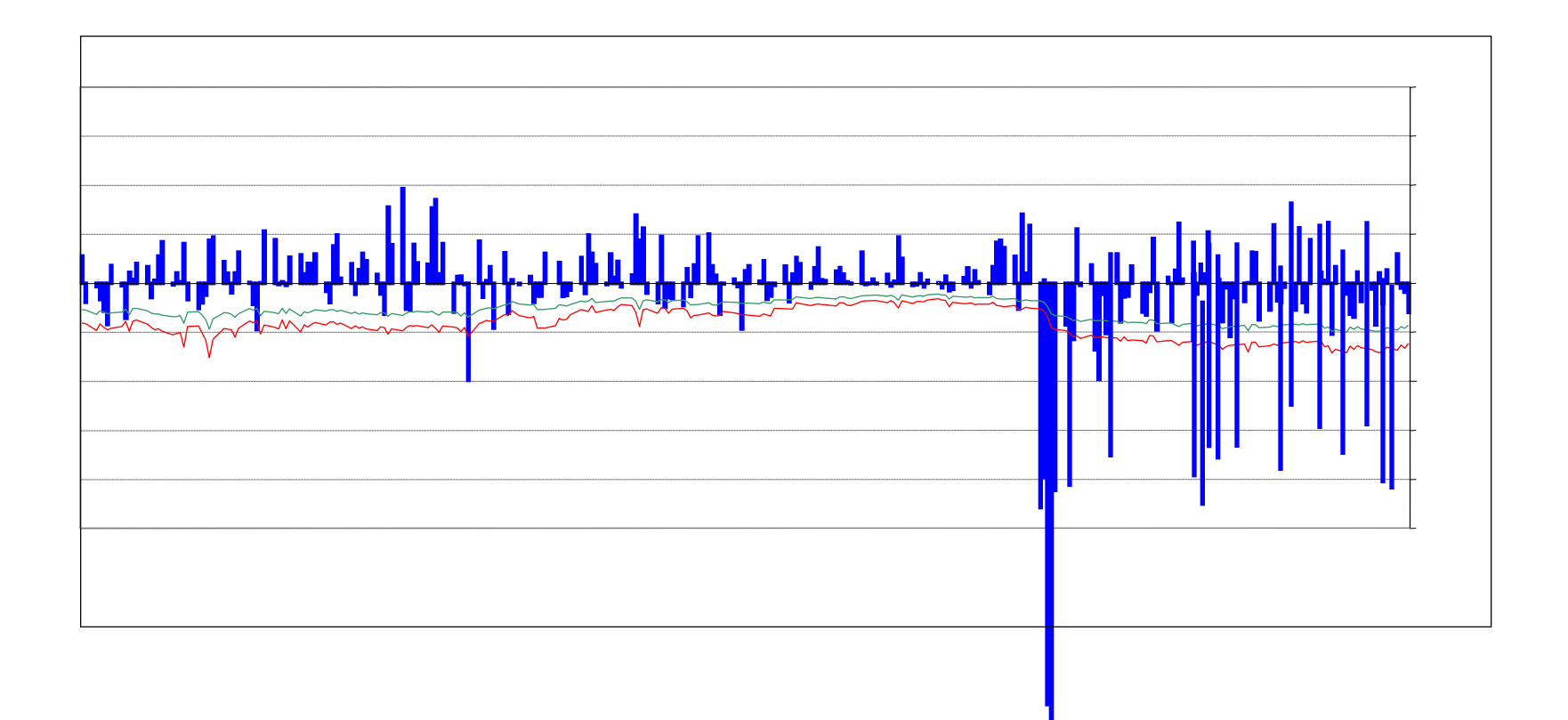

# Examples

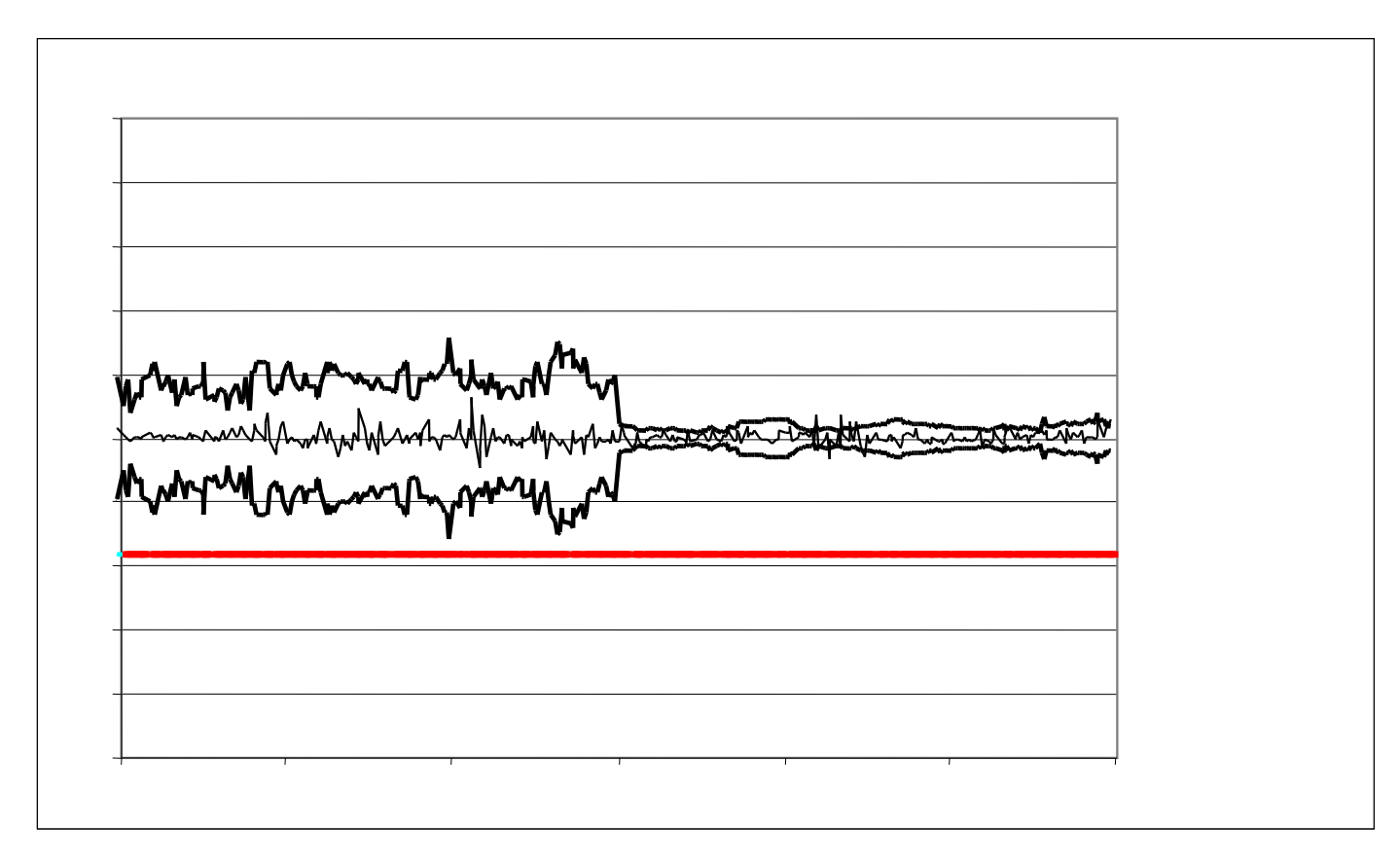

# Examples

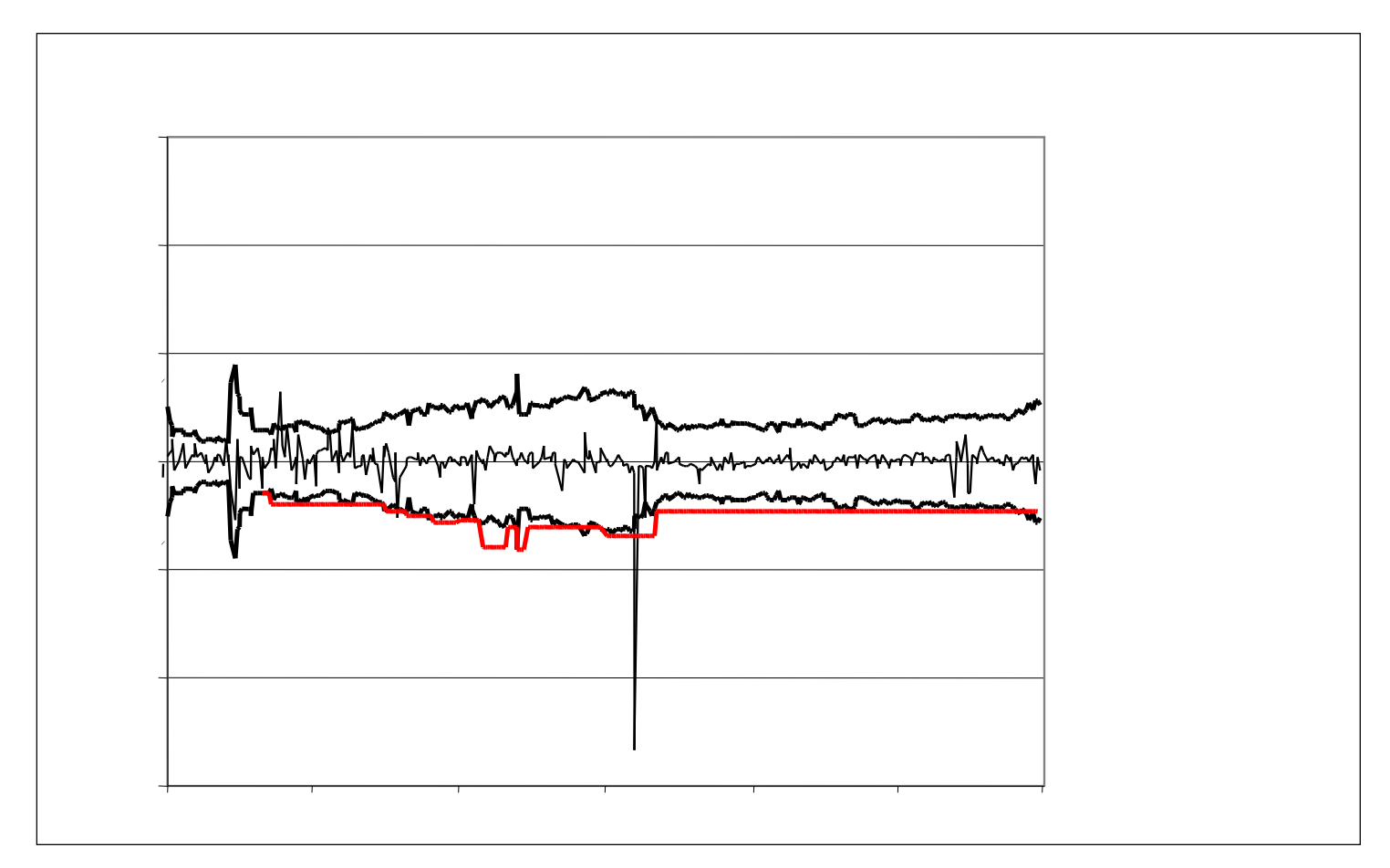

# Examples

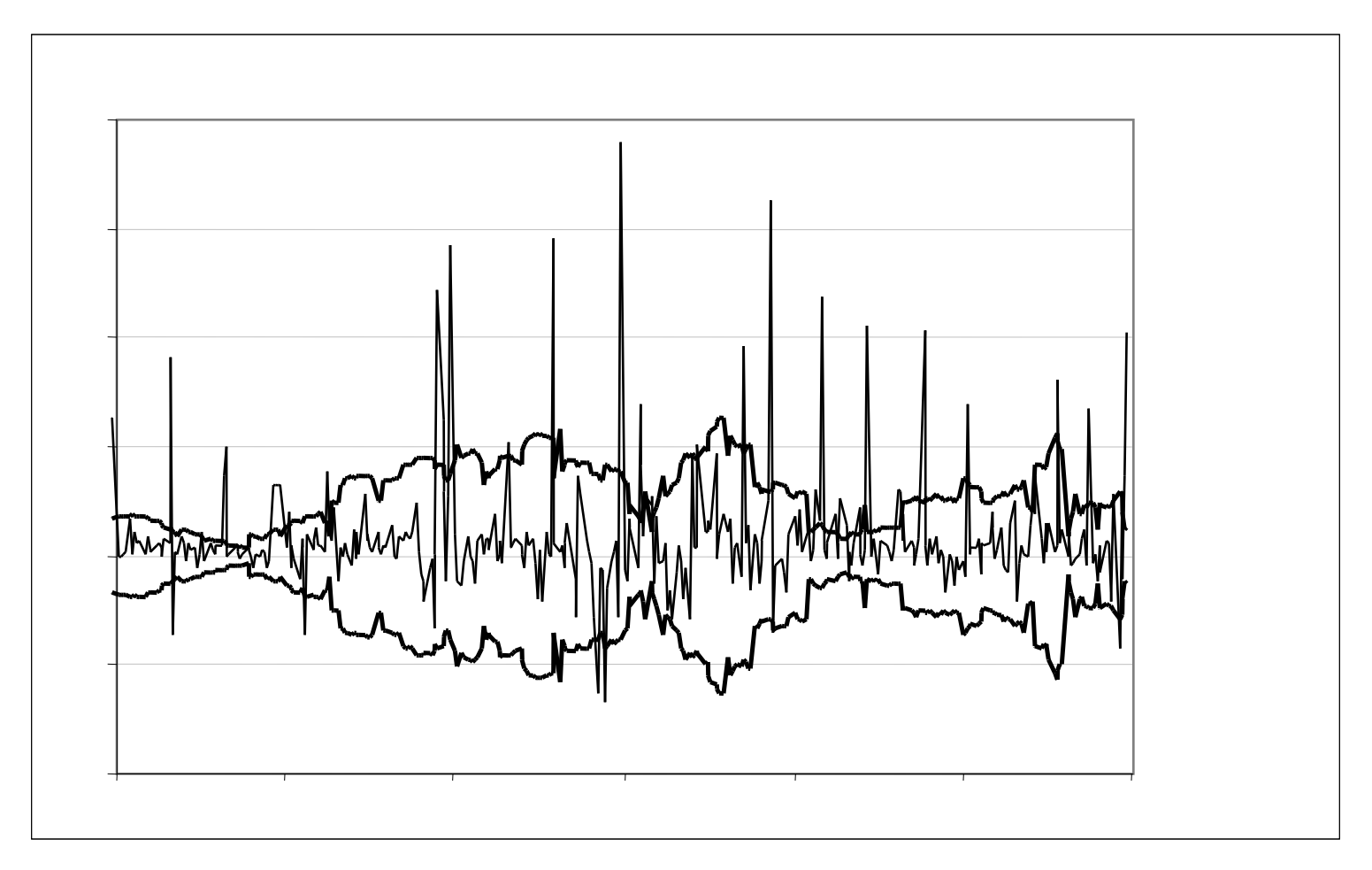
# Examples

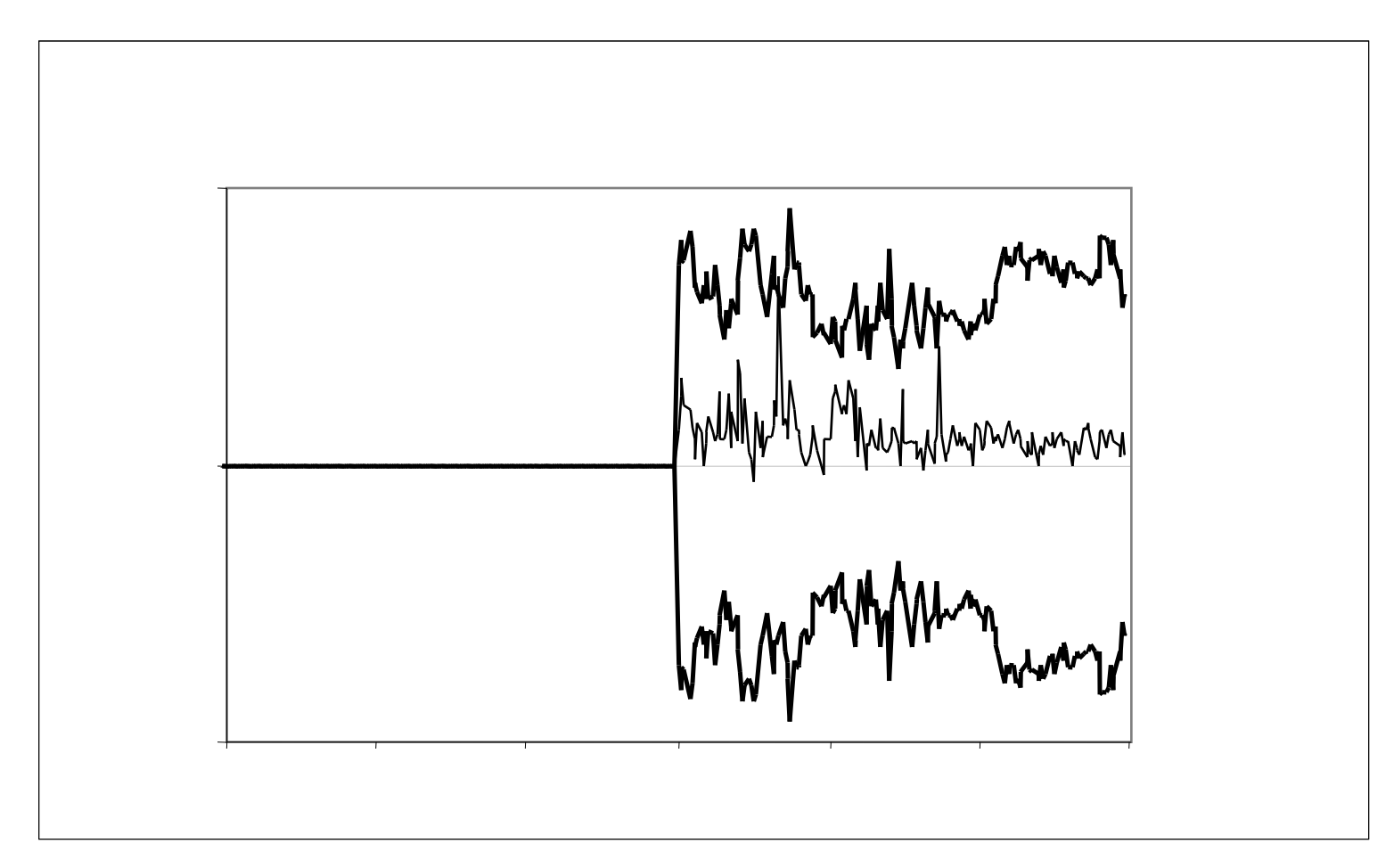

Developed for educational use at MIT and for publication through MIT OpenCourseware. No investment decisions should be made in reliance on this material.

# Examples

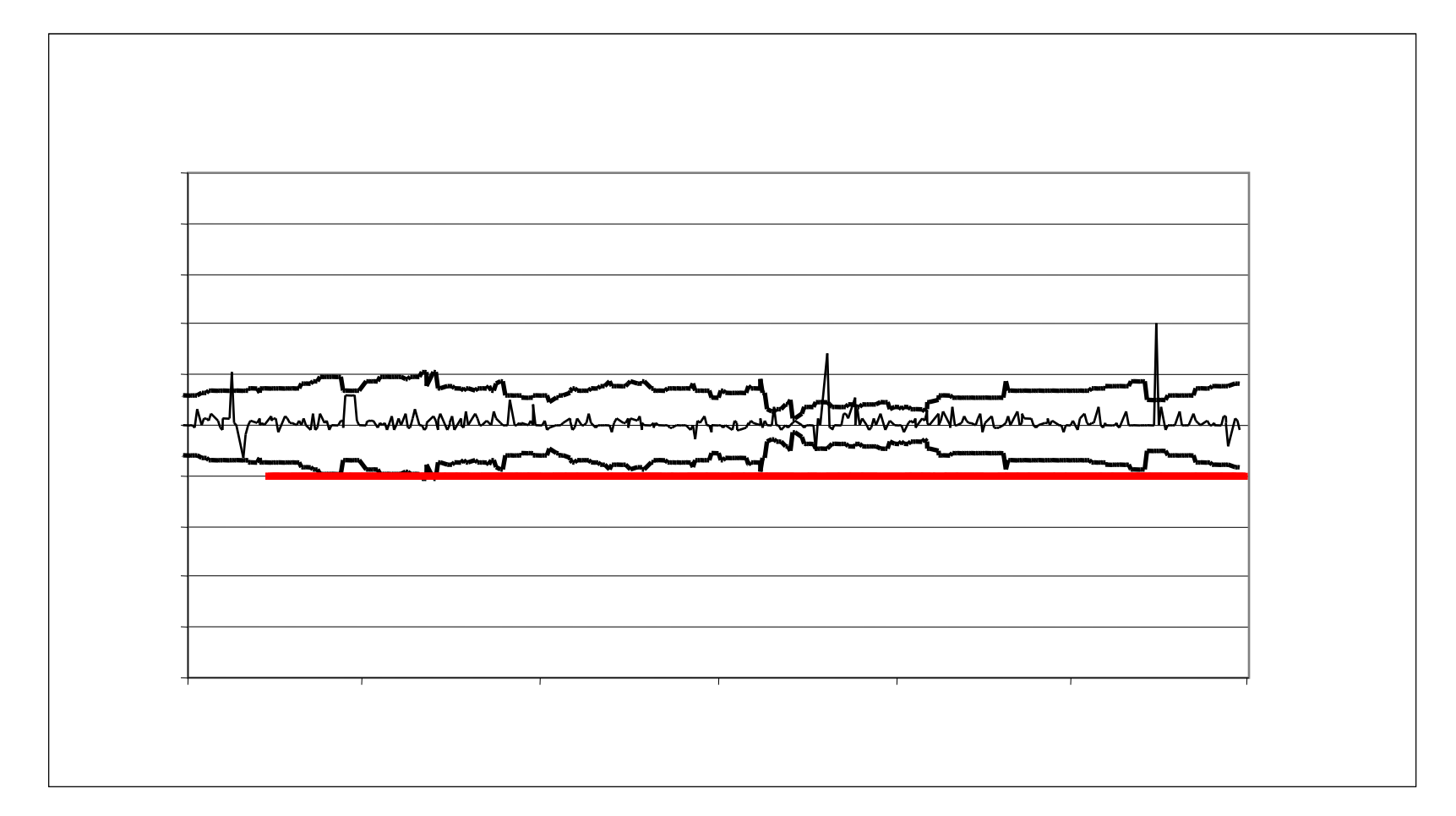

# Examples

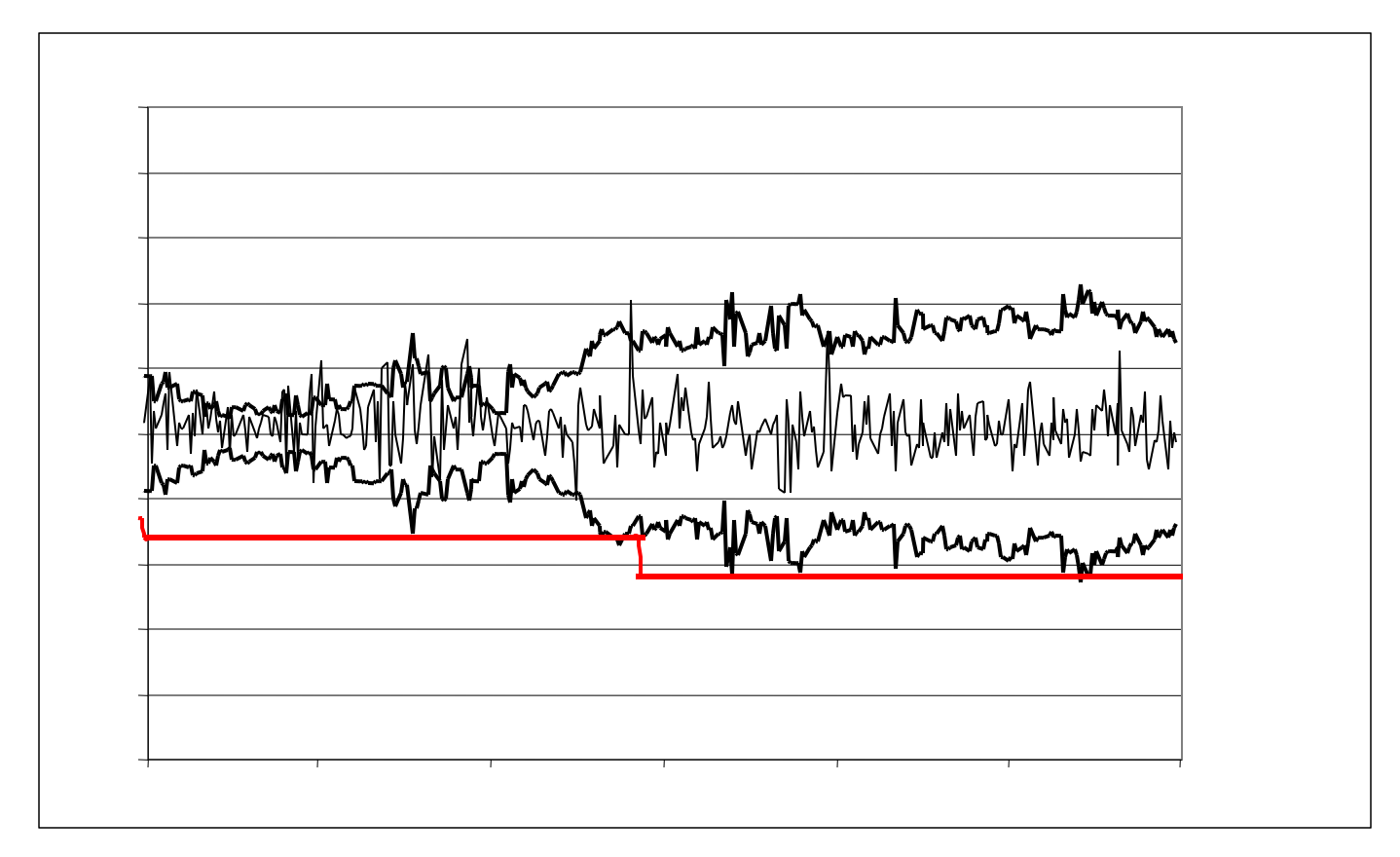

#### Data

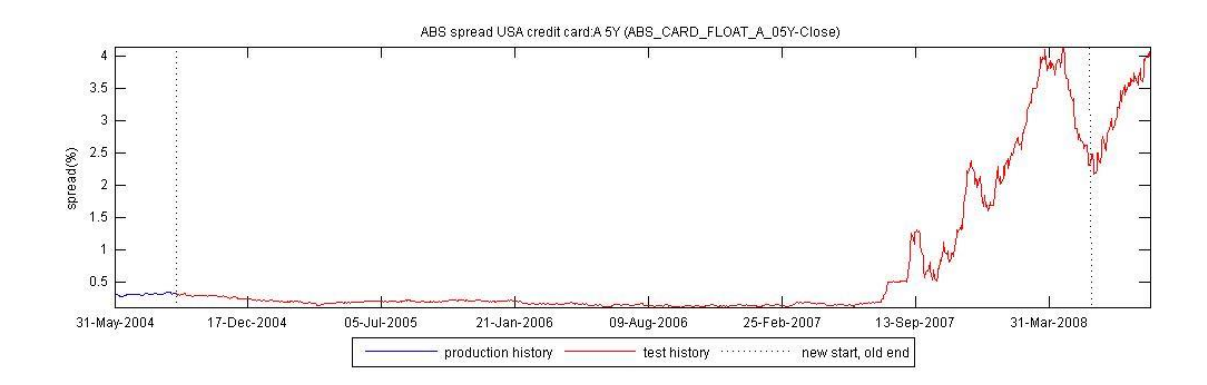

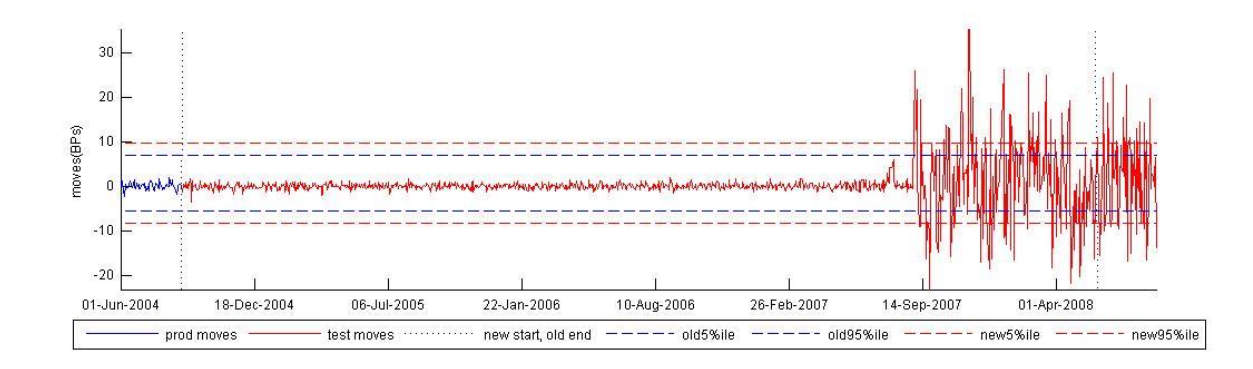

Developed for educational use at MIT and for publication through MIT OpenCourseware. No investment decisions should be made in reliance on this material.

### Backtesting

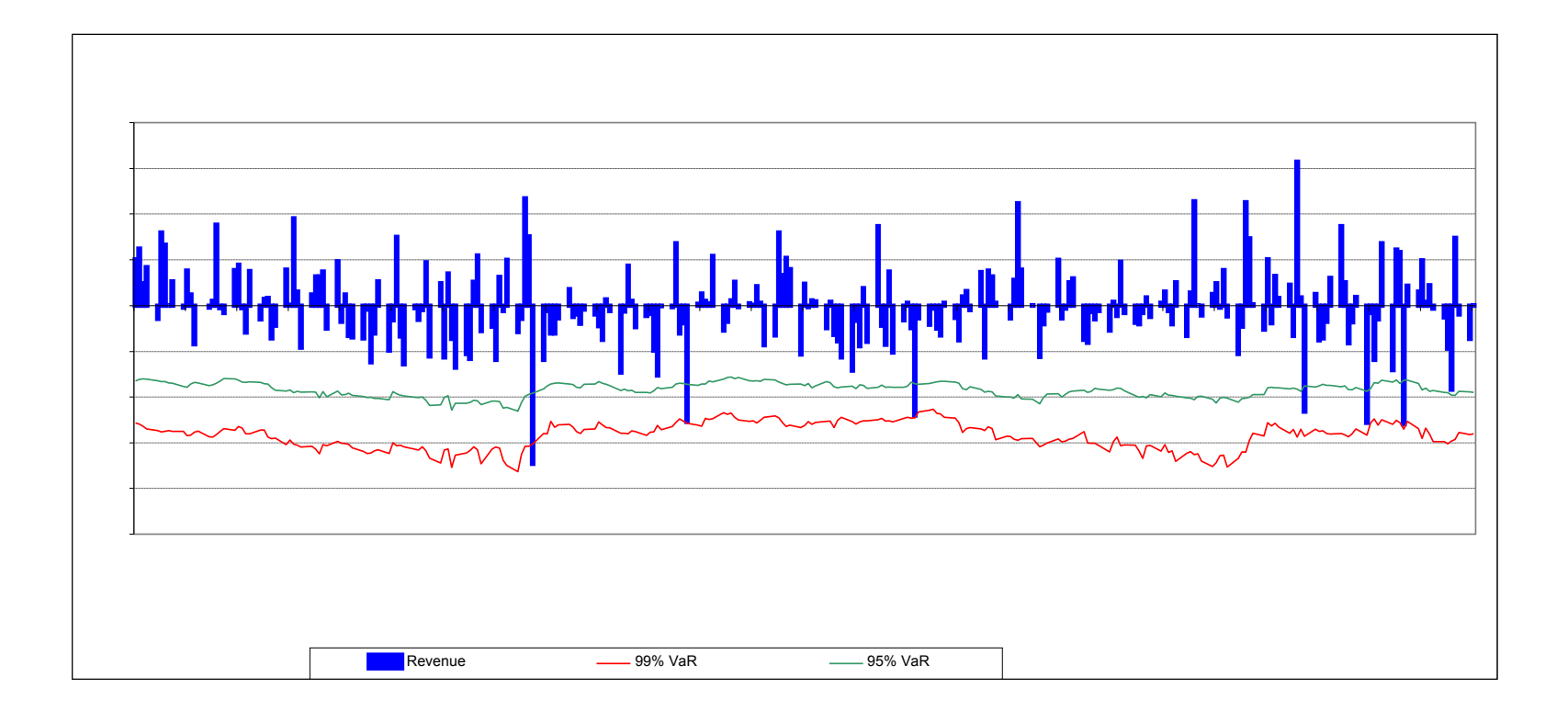

Developed for educational use at MIT and for publication through MIT OpenCourseware. No investment decisions should be made in reliance on this material.

### Backtests

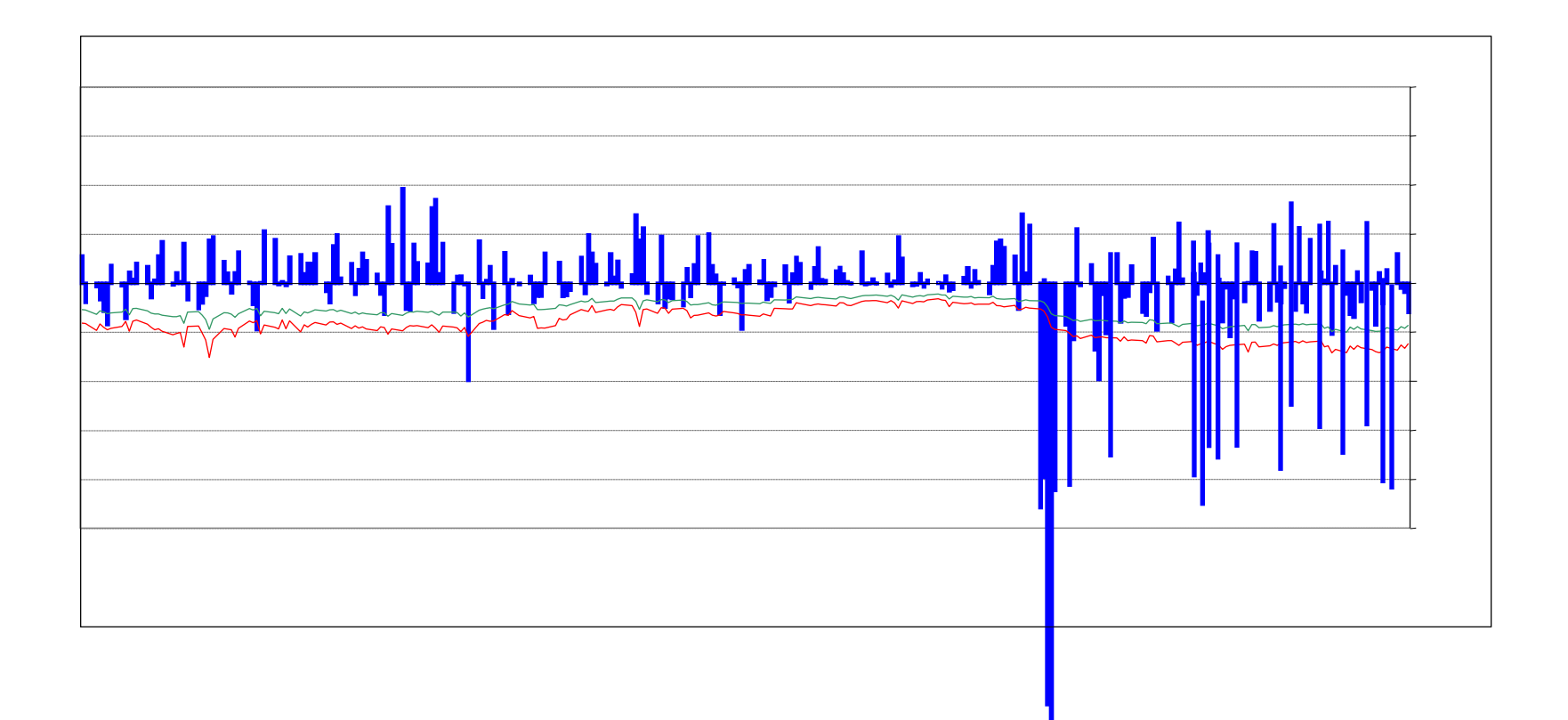

18.S096 Topics in Mathematics with Applications in Finance Fall 2013

For information about citing these materials or our Terms of Use, visit:<http://ocw.mit.edu/terms>.